#### *TAU Performance System*

#### **Workshop on Petascale Architectures and Performance Strategies**

4-5pm, Tuesday, July 24, 2007, Snowbird, UT

#### **Sameer S. Shende**

sameer@cs.uoregon.edu http://www.cs.uoregon.edu/research/tau Performance Research Laboratory

University of Oregon

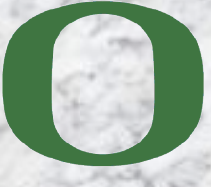

UNIVERSITY OF OREGON

#### *Acknowledgements*

- □ Dr. Allen D. Malony, Professor
- Alan Morris, Senior software engineer
- Wyatt Spear, Software engineer
- □ Scott Biersdorff, Software engineer
- Kevin Huck, Ph.D. student
- Aroon Nataraj, Ph.D. student
- □ Brad Davidson, Systems administrator

## *Outline*

- **O** Overview of features
- Instrumentation
- **D** Measurement
- Analysis tools
	- Parallel profile analysis (ParaProf)
	- Performance data management (PerfDMF)
	- Performance data mining (PerfExplorer)
- □ Application examples
- □ Kernel monitoring and KTAU

#### *Performance Evaluation*

- **Profiling** 
	- Presents summary statistics of performance metrics
		- number of times a routine was invoked
		- $\triangleright$  exclusive, inclusive time/hpm counts spent executing it
		- number of instrumented child routines invoked, etc.
		- $\triangleright$  structure of invocations (calltrees/callgraphs)
		- memory, message communication sizes also tracked

#### **T**racing

- Presents when and where events took place along a global timeline
	- $\triangleright$  timestamped log of events
	- message communication events (sends/receives) are tracked
		- shows when and where messages were sent
	- large volume of performance data generated leads to more perturbation in the program

## *Definitions – Profiling*

**Profiling** 

- Recording of summary information during execution  $\triangleright$  inclusive, exclusive time, # calls, hardware statistics, ...
- Reflects performance behavior of program entities
	- functions, loops, basic blocks
	- user-defined "semantic" entities
- Very good for low-cost performance assessment
- Helps to expose performance bottlenecks and hotspots
- Implemented through
	- sampling: periodic OS interrupts or hardware counter traps
	- $\triangleright$  instrumentation: direct insertion of measurement code

## *Definitions – Tracing*

**D** Tracing

- Recording of information about significant points (events) during program execution
	- $\triangleright$  entering/exiting code region (function, loop, block, ...)
	- thread/process interactions (e.g., send/receive message)
- Save information in event record
	- $\triangleright$  timestamp
	- CPU identifier, thread identifier
	- $\triangleright$  Event type and event-specific information
- Event trace is a time-sequenced stream of event records
- Can be used to reconstruct dynamic program behavior
- Typically requires code instrumentation

#### *Event Tracing: Instrumentation, Monitor, Trace*

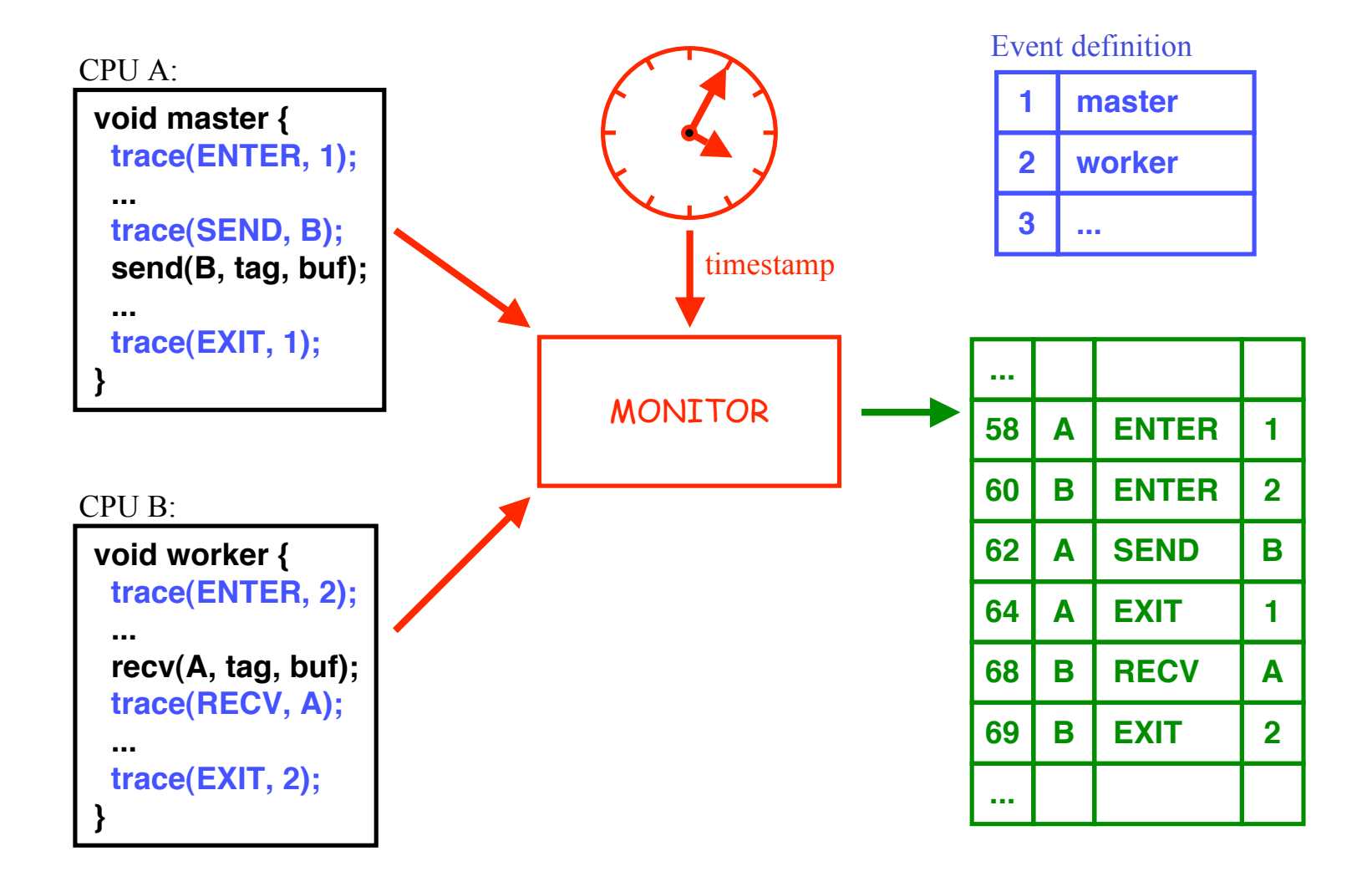

### *Event Tracing: "Timeline" Visualization*

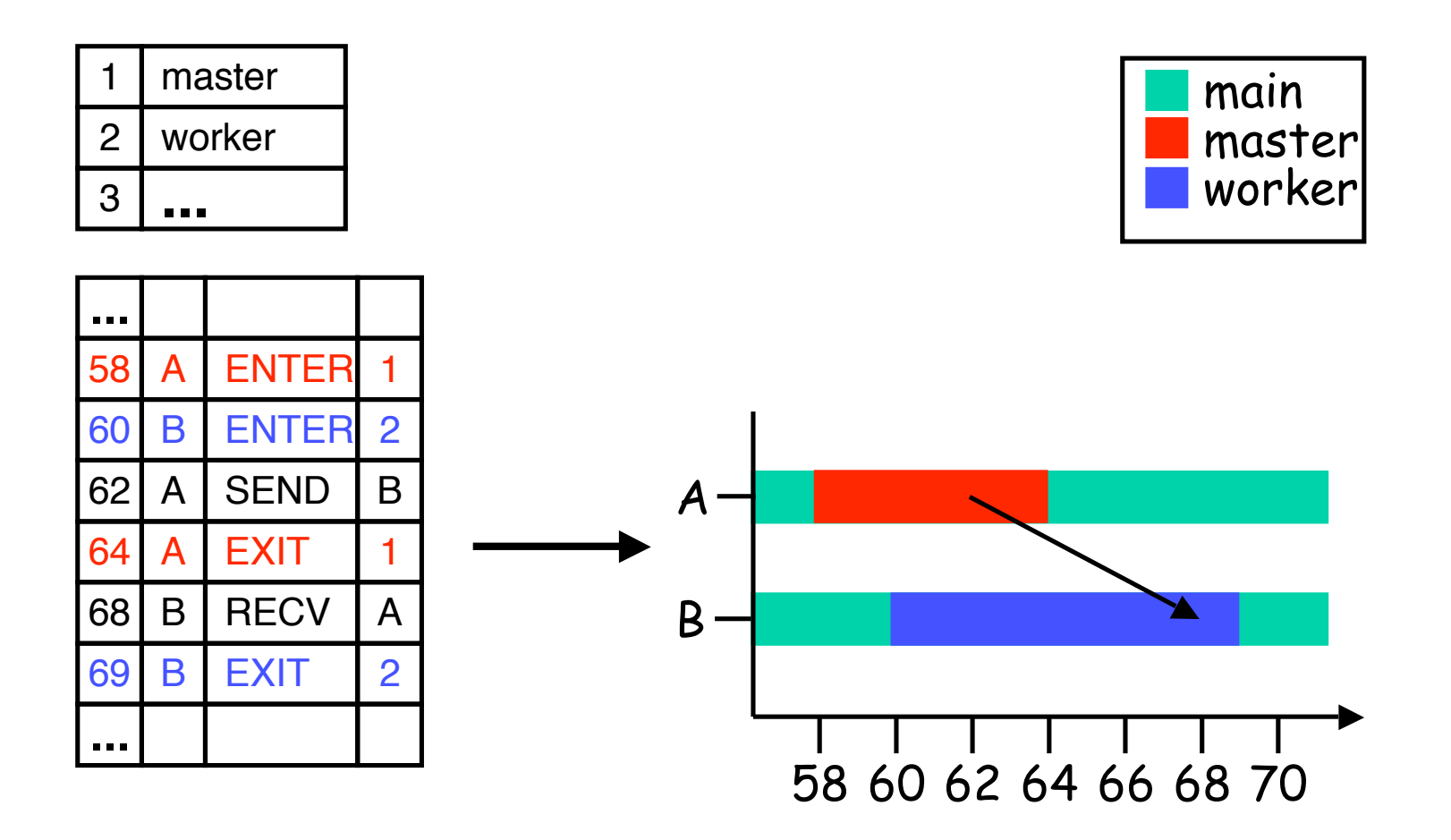

#### *Steps of Performance Evaluation*

- $\Box$  Collect basic routine-level timing profile to determine where most time is being spent
- □ Collect routine-level hardware counter data to determine types of performance problems
- □ Collect callpath profiles to determine sequence of events causing performance problems
- $\Box$  Conduct finer-grained profiling and/or tracing to pinpoint performance bottlenecks
	- Loop-level profiling with hardware counters
	- Tracing of communication operations

## *TAU Performance System*

- *T*uning and *A*nalysis *U*tilities (15+ year project effort)
- **Performance system framework for HPC systems**
	- Integrated, scalable, flexible, and parallel
- □ Targets a general complex system computation model
	- *Entities*: nodes / contexts / threads
	- *Multi-level*: system / software / parallelism
	- Measurement and analysis abstraction
- **Integrated toolkit for performance problem solving**
	- Instrumentation, measurement, analysis, and visualization
	- Portable performance profiling and tracing facility
	- Performance data management and data mining
- *Partners*: LLNL, ANL, LANL, Research Center Jülich

## *TAU Parallel Performance System Goals*

- **Portable (open source) parallel performance system**
	- Computer system architectures and operating systems
	- Different programming languages and compilers
- Multi-level, multi-language performance instrumentation
- **Flexible and configurable performance measurement**
- Support for multiple parallel programming paradigms
	- Multi-threading, message passing, mixed-mode, hybrid, object oriented (generic), component-based
- Support for performance mapping
- Integration of leading performance technology
- **Scalable (very large) parallel performance analysis**

### *TAU Performance System Architecture*

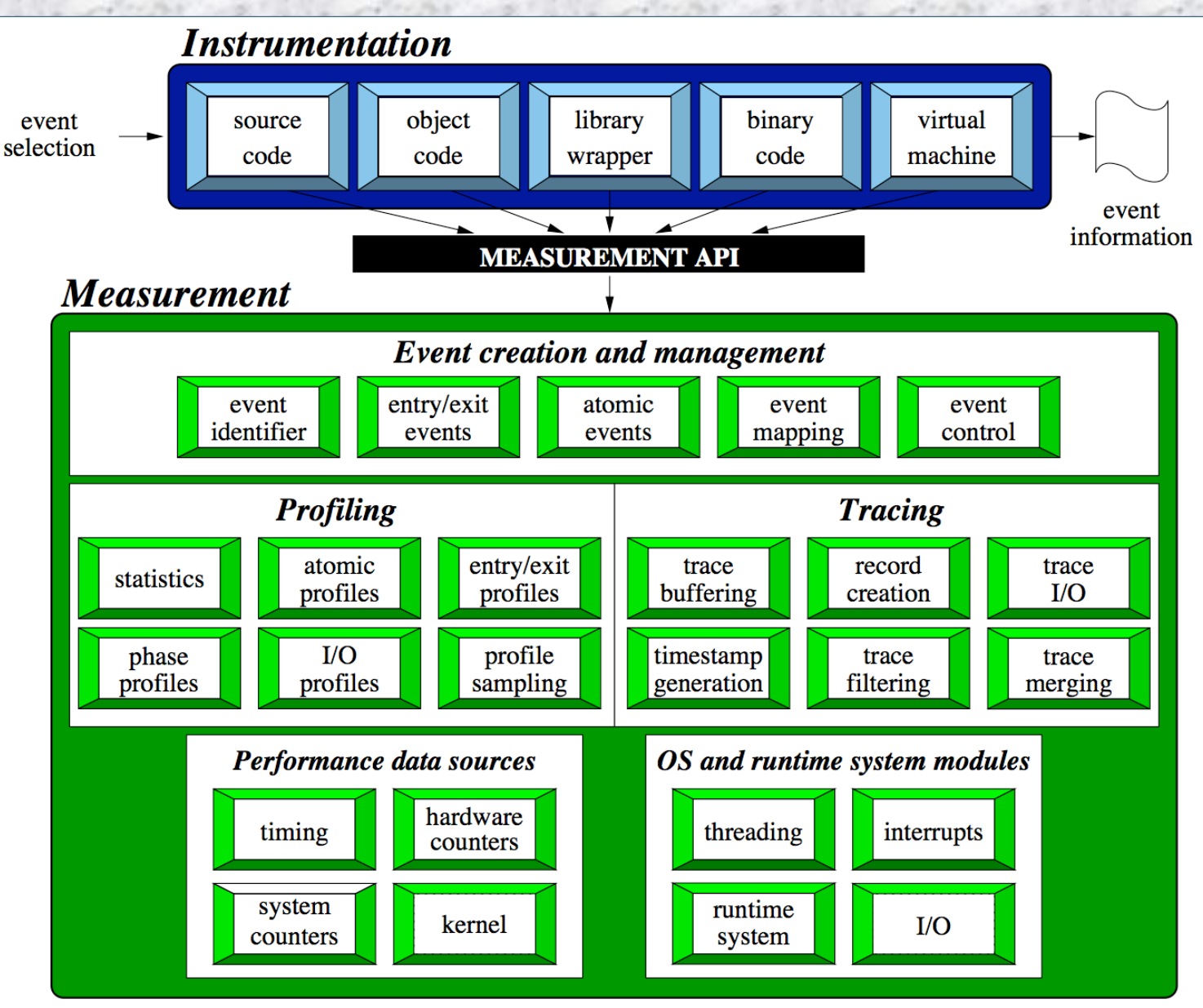

*Petascale Architectures and Performance Strategies TAU Performance System* 12

#### *TAU Performance System Architecture*

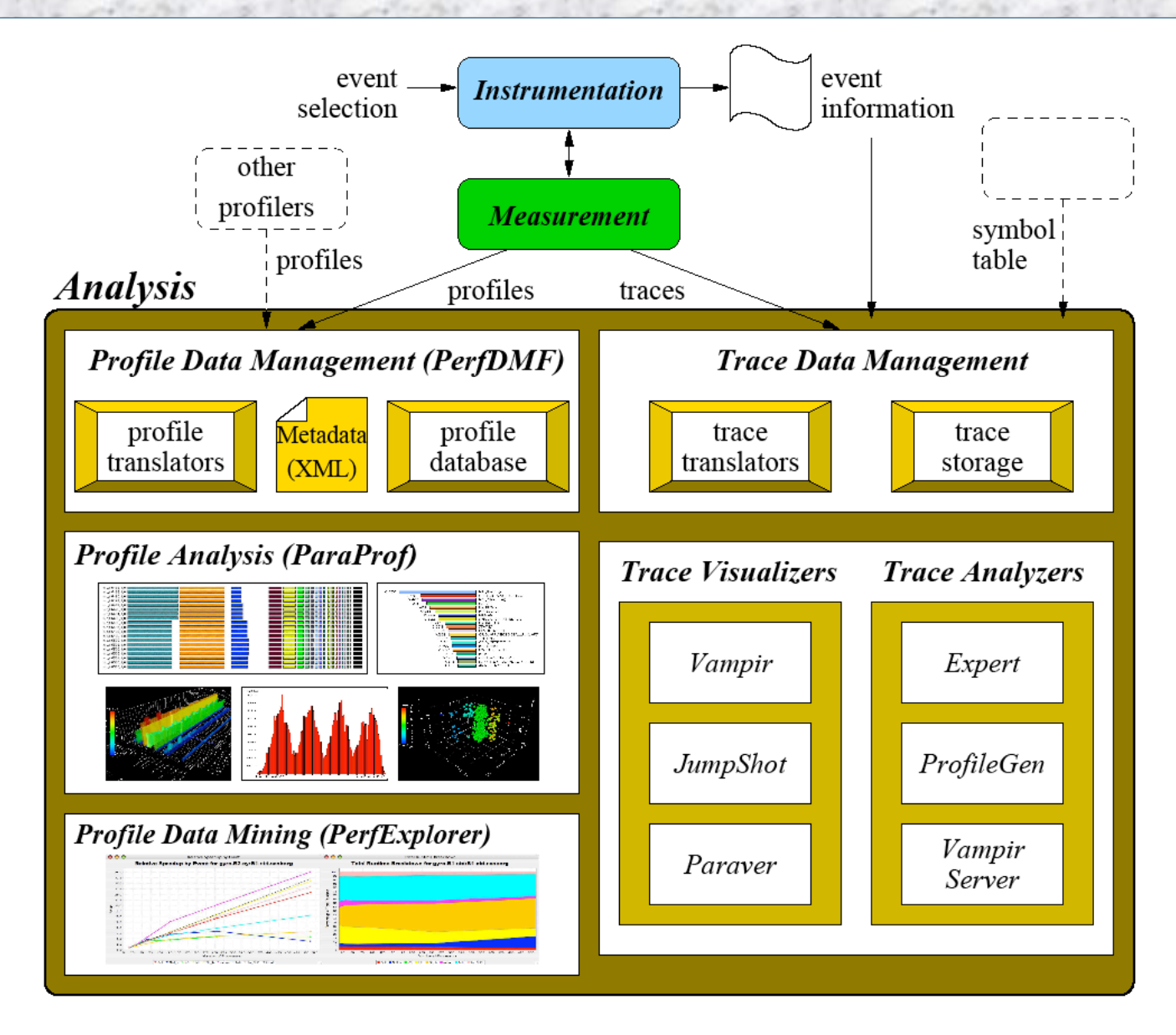

*Petascale Architectures and Performance Strategies TAU Performance System* 13

## *Program Database Toolkit (PDT)*

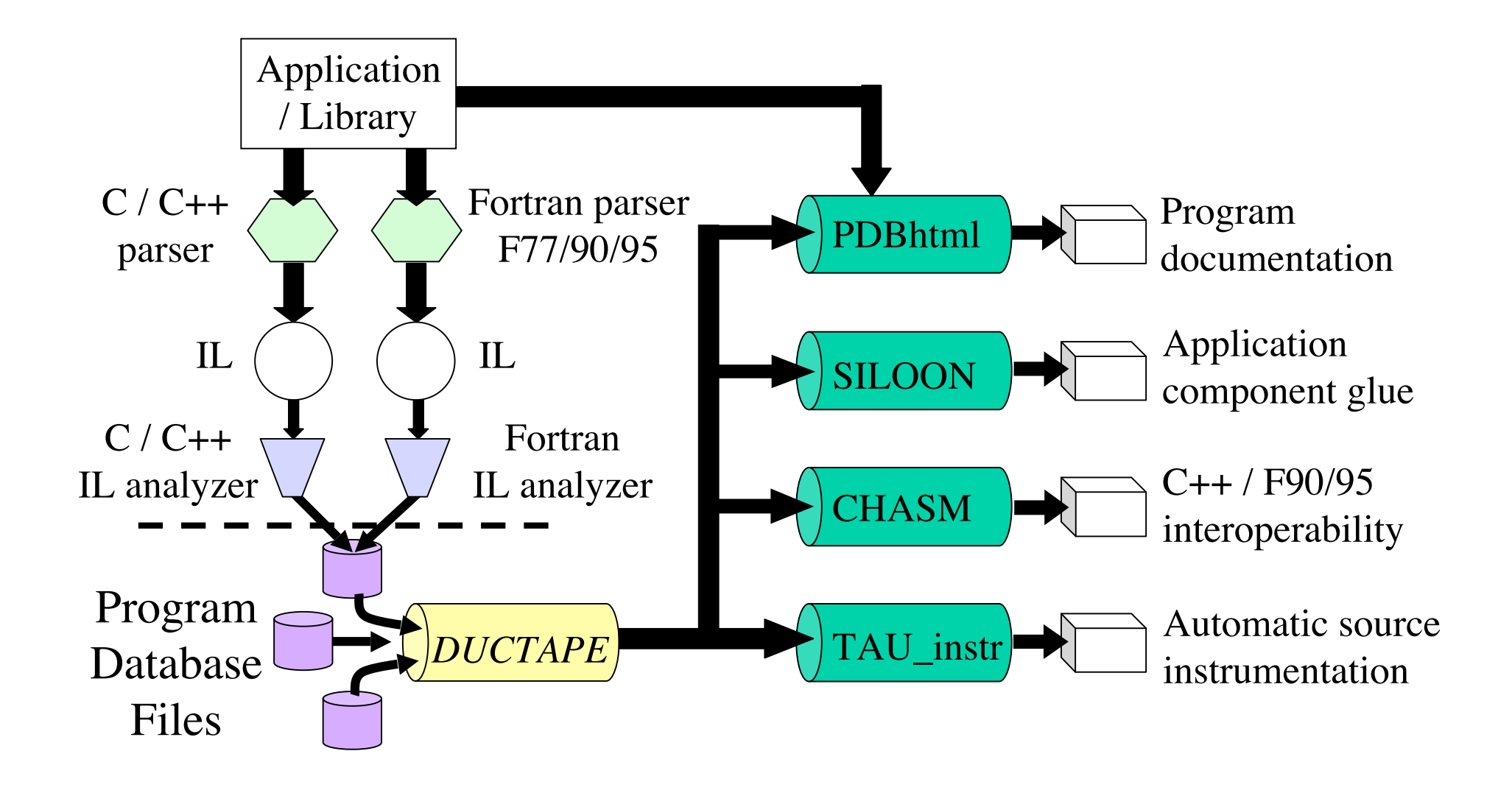

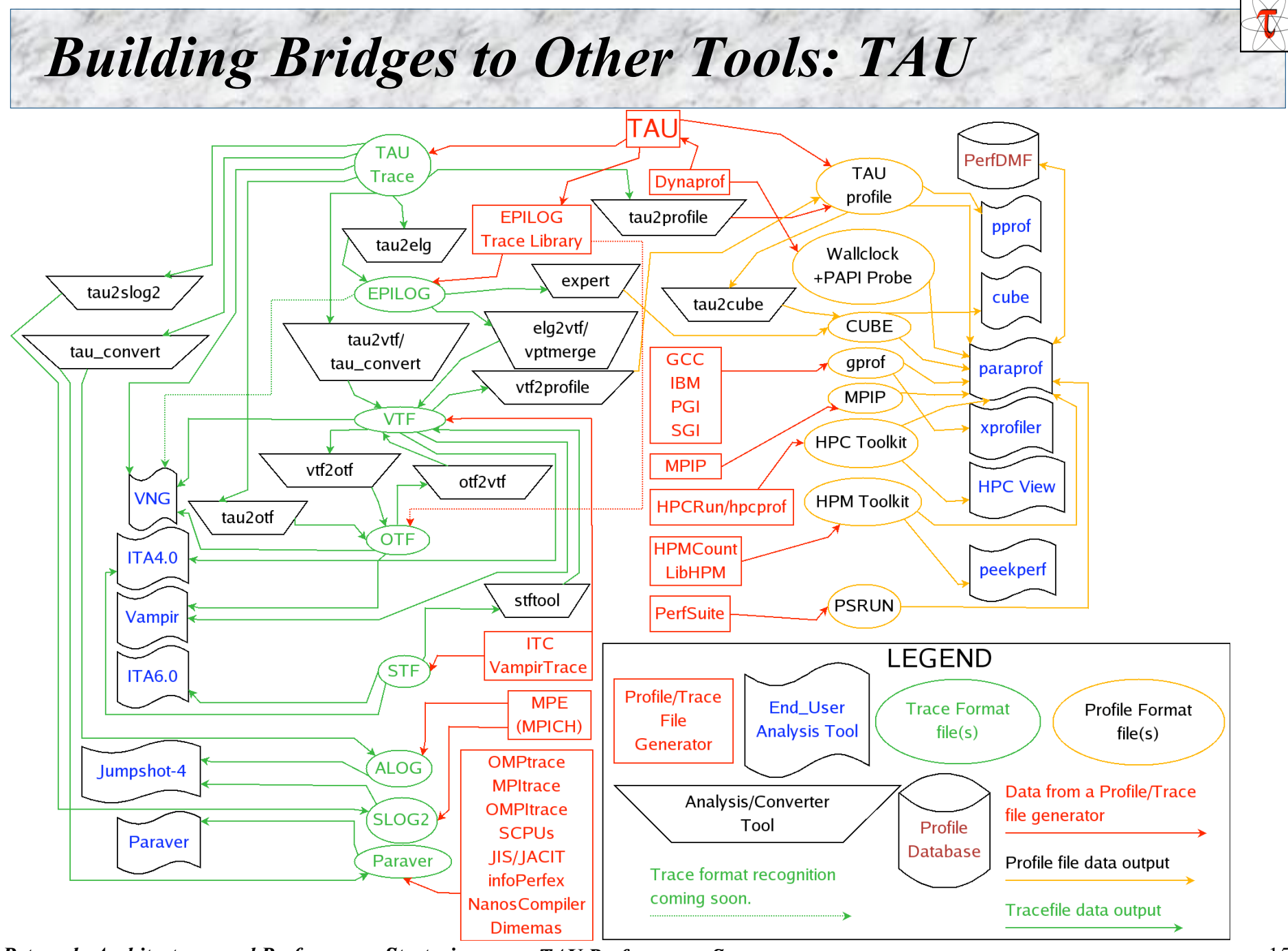

*Petascale Architectures and Performance Strategies TAU Performance System* 15

## *TAU Instrumentation Approach*

- □ Support for *standard* program events
	- Routines, classes and templates
	- O Statement-level blocks
- □ Support for *user-defined* events
	- *Begin/End* events ("user-defined timers")
	- *Atomic* events (e.g., size of memory allocated/freed)
	- O Selection of event statistics
	- Support for hardware performance counters (PAPI)
- Support definition of "semantic" entities for mapping
- Support for event groups (aggregation, selection)
- Instrumentation optimization
	- Eliminate instrumentation in lightweight routines

## *PAPI*

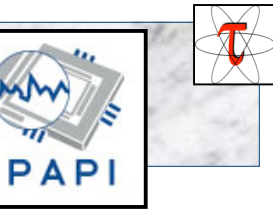

#### **P**erformance **A**pplication **P**rogramming **I**nterface

- The purpose of the PAPI project is to design, standardize and implement a portable and efficient API to access the hardware performance monitor counters found on most modern microprocessors.
- □ Parallel Tools Consortium project started in 1998
- Developed by University of Tennessee, Knoxville
- □ http://icl.cs.utk.edu/papi/

## *TAU Instrumentation Mechanisms*

#### **Source code**

- Manual (TAU API, TAU component API)
- Automatic (robust)
	- C, C++, F77/90/95 (Program Database Toolkit (*PDT*))
	- OpenMP (directive rewriting (*Opari*), *POMP2* spec)

## **Object code**

- Pre-instrumented libraries (e.g., MPI using *PMPI*)
- Statically-linked and dynamically-linked

#### **Executable code**

- Dynamic instrumentation (pre-execution) (*DynInstAPI*)
- Virtual machine instrumentation (e.g., Java using *JVMPI*)
- TAU\_COMPILER to automate instrumentation process

## *Using TAU: A brief Introduction*

- □ To instrument source code using PDT
	- $\circ$  Choose an appropriate TAU stub makefile in  $\langle \text{arch}\rangle$ lib:
	- **% setenv TAU\_MAKEFILE /usr/tau-2.x/xt3/lib/Makefile.tau-mpi-pdt-pgi**

**% setenv TAU\_OPTIONS '-optVerbose …' (see tau\_compiler.sh)**

- And use tau f90.sh, tau cxx.sh or tau cc.sh as Fortran, C++ or C compilers:
- **% mpif90 foo.f90**

changes to

#### **% tau\_f90.sh foo.f90**

- □ Execute application and analyze performance data: **% pprof (for text based profile display)**
	- **% paraprof (for GUI)**

## *TAU Measurement System Configuration*

**d** configure [OPTIONS] -pdt=<dir> Specify location of PDT -papi=<dir><br>Specify location of PAPI

-openmp Use OpenMP threads

*Petascale Architectures and Performance Strategies TAU Performance System* 20  $\{-c++=\}, -cc=\}$  Specify  $C++$  and C compilers -opari=<dir> Specify location of Opari OpenMP tool -vampirtrace=<dir> Specify location of VampirTrace -mpi[inc/lib]=<dir> Specify MPI library instrumentation -dyninst=<dir> Specify location of DynInst Package -shmem[inc/lib]=<dir> Specify PSHMEM library instrumentation -python[inc/lib]=<dir> Specify Python instrumentation -tag=<name> Specify a unique configuration name -epilog=<dir> Specify location of EPILOG -slog2 Build SLOG2/Jumpshot tracing package -otf=<dir> Specify location of OTF trace package -arch=<architecture> Specify architecture explicitly (bgl, xt3,ibm64,ibm64linux…) {-pthread, -sproc} Use pthread or SGI sproc threads -jdk=<dir> Specify Java instrumentation (JDK) -fortran=[vendor] Specify Fortran compiler

## *TAU Measurement System Configuration*

**n** configure [OPTIONS] -SGITIMERS Use fast IRIX timers

-TRACE Generate binary TAU traces -PROFILE (default) Generate profiles (summary) -PROFILECALLPATH Generate call path profiles -PROFILEPHASE Generate phase based profiles -PROFILEPARAM Generate parameter based profiles -PROFILEMEMORY Track heap memory for each routine -PROFILEHEADROOM Track memory headroom to grow -MULTIPLECOUNTERS Use hardware counters + time -COMPENSATE Compensate timer overhead -CPUTIME Use usertime+system time -PAPIWALLCLOCK Use PAPI's wallclock time -PAPIVIRTUAL Use PAPI's process virtual time -LINUXTIMERS Use fast x86 Linux timers

## *Performance Evaluation Alternatives*

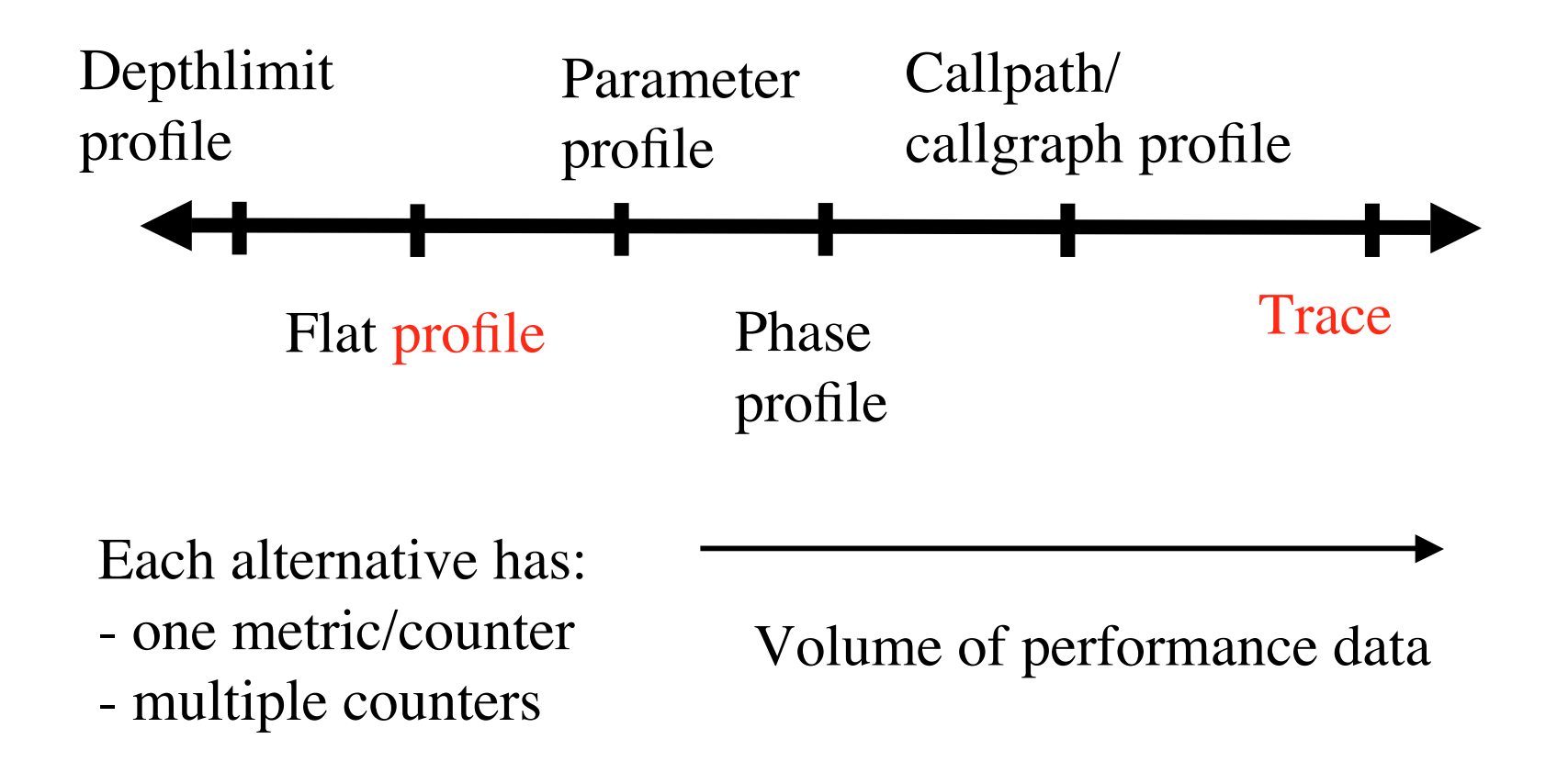

### *TAU Measurement Configuration – Examples*

- ./configure –pdt=/usr/pkgs/pkgs/pdtoolkit-3.11 -mpiinc=/usr/pkgs/mpich/include -mpilib=/usr/pkgs/mpich/lib -mpilibrary='-lmpich -L/usr/gm/lib64 -lgm -lpthread -ldl'
	- $\circ$  Configure using PDT and MPI for x86 64 Linux
- ./configure -arch=xt3 -papi=/opt/xt-tools/papi/3.2.1 -mpi MULTIPLECOUNTERS; make clean install
	- $\circ$  Use PAPI counters (one or more) with C/C++/F90 automatic instrumentation for XT3. Also instrument the MPI library. Use PGI compilers.
- **Typically configure multiple measurement libraries**
- □ Each configuration creates a unique  $\langle arch \rangle / lib/Makefile.tau \langle options \rangle$ stub makefile. It corresponds to the configuration options used. e.g.,
	- /usr/pkgs/tau/x86\_64/lib/Makefile.tau-mpi-pdt-pgi
	- /usr/pkgs/tau/x86\_64/lib/Makefile.tau-multiplecounters-mpi-papi-pdt-pgi

## *TAU Measurement Configuration – Examples*

% cd /usr/pkgs/tau/x86\_64/lib; ls Makefile.\*pgi Makefile.tau-pdt-pgi Makefile.tau-mpi-pdt-pgi Makefile.tau-callpath-mpi-pdt-pgi Makefile.tau-mpi-pdt-trace-pgi Makefile.tau-mpi-compensate-pdt-pgi Makefile.tau-multiplecounters-mpi-papi-pdt-pgi Makefile.tau-multiplecounters-mpi-papi-pdt-trace-pgi Makefile.tau-mpi-papi-pdt-epilog-trace-pgi Makefile.tau-pdt-pgi…

#### For an MPI+F90 application, you may want to start with:

Makefile.tau-mpi-pdt-pgi

 $\circ$  Supports MPI instrumentation & PDT for automatic source instrumentation for PGI compilers

#### *Configuration Parameters in Stub Makefiles*

- **Each TAU stub Makefile resides in**  $\langle \text{tau} \rangle / \langle \text{arch} \rangle /$ **lib directory**
- Variables:
	-
	-
	-
	-
	-
	-
	-
	-
	-
	-
	-
	-
	-
	-
	- $\sigma$  TAU CXX Specify the C++ compiler used by TAU  $\circ$  TAU CC, TAU F90 Specify the C, F90 compilers O TAU DEFS Defines used by TAU. Add to CFLAGS  $\circ$  TAU LDFLAGS Linker options. Add to LDFLAGS O TAU INCLUDE Header files include path. Add to CFLAGS O TAU LIBS Statically linked TAU library. Add to LIBS TAU\_SHLIBS Dynamically linked TAU library O TAU MPI LIBS TAU's MPI wrapper library for C/C++ O TAU MPI FLIBS TAU's MPI wrapper library for F90 TAU\_FORTRANLIBS Must be linked in with C++ linker for F90 O TAU CXXLIBS Must be linked in with F90 linker TAU\_INCLUDE\_MEMORY Use TAU's malloc/free wrapper lib O TAU DISABLE TAU's dummy F90 stub library O TAU COMPILER Instrument using tau compiler.sh script
- $\Box$  Each stub makefile encapsulates the parameters that TAU was configured with
- It represents a specific instance of the TAU libraries. TAU scripts use stub makefiles to identify what performance measurements are to be performed.

#### *Automatic Instrumentation*

 $\Box$  We now provide compiler wrapper scripts

- $\overline{O}$  Simply replace mpxlf90 with tau f90.sh
- Automatically instruments Fortran source code, links with TAU MPI Wrapper libraries.
- $\Box$  Use tau cc.sh and tau cxx.sh for  $C/C++$

```
Before
CXX = mpCC
F90 = mpxlf90_r
CFLAGS =
\overline{L} \cdot \overline{L} \cdot \overline{B} \cdot \overline{S} = -1OBJS = f1.o f2.o f3.o … fn.o
app: $(OBJS)
        $(CXX) $(LDFLAGS) $(OBJS) -o $@ 
        $(LIBS)
.cpp.o:
        $(CC) $(CFLAGS) -c $<
```

```
After
```

```
CXX = tau_cxx.sh
F90 = tau_f90.sh
CFLAGS =
\overline{L} \cdot \overline{L} \cdot \overline{B} \cdot \overline{S} = -1OBJS = f1.o f2.o f3.o … fn.o
app: $(OBJS)
        $(CXX) $(LDFLAGS) $(OBJS) -o $@ 
        $(LIBS)
.cpp.o:
        $(CC) $(CFLAGS) -c $<
```
### *TAU\_COMPILER Commandline Options*

- See **<taudir>/<arch>/bin/tau\_compiler.sh –help**
- **D** Compilation:

```
% mpxlf90 -c foo.f90
```
Changes to

- **% f95parse foo.f90 \$(OPT1)**
- **% tau\_instrumentor foo.pdb foo.f90 –o foo.inst.f90 \$(OPT2)**
- **% mpxlf90 –c foo.f90 \$(OPT3)**
- **D** Linking:
	- **% mpxlf90 foo.o bar.o –o app**

Changes to

```
% mpxlf90 foo.o bar.o –o app $(OPT4)
```
 $\Box$  Where options OPT[1-4] default values may be overridden by the user:

**F90 = \$(TAU\_COMPILER) \$(MYOPTIONS) mpxlf90**

## *TAU\_COMPILER Options*

 $\Box$  Optional parameters for  $\Gamma(\text{TAU} \text{ COMPILER})$ : [tau\_compiler.sh –help] -optVerbose Turn on verbose debugging messages -optDetectMemoryLeaks Turn on debugging memory allocations/ de-allocations to track leaks -optPdtGnuFortranParser Use gfparse (GNU) instead of f95parse (Cleanscape) for parsing Fortran source code -optKeepFiles Does not remove intermediate .pdb and .inst.\* files -optPreProcess Preprocess Fortran sources before instrumentation -optTauSelectFile="" Specify selective instrumentation file for tau\_instrumentor -optLinking="" Options passed to the linker. Typically \$(TAU\_MPI\_FLIBS) \$(TAU\_LIBS) \$(TAU\_CXXLIBS) -optCompile="" Options passed to the compiler. Typically \$(TAU\_MPI\_INCLUDE) \$(TAU\_INCLUDE) \$(TAU\_DEFS) -optPdtF95Opts="" Add options for Fortran parser in PDT (f95parse/gfparse) -optPdtF95Reset="" Reset options for Fortran parser in PDT (f95parse/gfparse) -optPdtCOpts="" Options for C parser in PDT (cparse). Typically \$(TAU\_MPI\_INCLUDE) \$(TAU\_INCLUDE) \$(TAU\_DEFS) -optPdtCxxOpts="" Options for C++ parser in PDT (cxxparse). Typically \$(TAU\_MPI\_INCLUDE) \$(TAU\_INCLUDE) \$(TAU\_DEFS) ...

# *Overriding Default Options:TAU\_COMPILER*

```
% cat Makefile
F90 = tau_f90.sh
OBJS = f1.o f2.o f3.o …
LIBS = -Lappdir –lapplib1 –lapplib2 …
app: $(OBJS)
    $(F90) $(OBJS) –o app $(LIBS)
.f90.o:
    $(F90) –c $<
% setenv TAU_OPTIONS '-optVerbose -optTauSelectFile=select.tau
      -optKeepFiles'
% setenv TAU_MAKEFILE <taudir>/x86_64/lib/Makefile.tau-mpi-pdt
```
## *Optimization of Program Instrumentation*

- □ Need to eliminate instrumentation in frequently executing lightweight routines
- $\Box$  Throttling of events at runtime:
	- **% setenv TAU\_THROTTLE 1**

Turns off instrumentation in routines that execute over 100000 times (TAU\_THROTTLE\_NUMCALLS) and take less than 10 microseconds of inclusive time per call (TAU\_THROTTLE\_PERCALL)

- $\Box$  Selective instrumentation file to filter events
	- **% tau\_instrumentor [options] –f <file>** *OR*
	- **% setenv TAU\_OPTIONS '-optTauSelectFile=tau.txt'**
- □ Compensation of local instrumentation overhead
	- **% configure -COMPENSATE**

#### *Selective Instrumentation File*

- Specify a list of routines to exclude or include (case sensitive)
- $\Box$  # is a wildcard in a routine name. It cannot appear in the first column.

```
BEGIN_EXCLUDE_LIST
   Foo
   Bar
   D#EMM
   END_EXCLUDE_LIST
□ Specify a list of routines to include for instrumentation
   BEGIN_INCLUDE_LIST
   int main(int, char **)
```
**F1**

**F3**

#### **END\_EXCLUDE\_LIST**

Specify either an include list or an exclude list!

#### *Selective Instrumentation File*

- $\Box$  Optionally specify a list of files to exclude or include (case sensitive)
- $\Box$  \* and ? may be used as wildcard characters in a file name

BEGIN FILE EXCLUDE LIST

**f\*.f90**

**Foo?.cpp**

**END\_FILE\_EXCLUDE\_LIST**

 $\Box$  Specify a list of routines to include for instrumentation

**BEGIN\_FILE\_INCLUDE\_LIST main.cpp foo.f90 END\_FILE\_INCLUDE\_LIST**

#### *Selective Instrumentation File*

- User instrumentation commands are placed in INSTRUMENT section
- □ ? and \* used as wildcard characters for file name, # for routine name
- $\Box$  \ as escape character for quotes
- □ Routine entry/exit, arbitrary code insertion
- □ Outer-loop level instrumentation

```
BEGIN_INSTRUMENT_SECTION
loops file="foo.f90" routine="matrix#"
memory file="foo.f90" routine="#"
io routine="MATRIX"
file="500.f90" line = 123 code = " print *, \n" In <math>foo\</math>."ext{ } \xrightarrow{\text{ } \xrightarrow{\text{ }END_INSTRUMENT_SECTION
```
## *Manual Instrumentation – C/C++ Example*

```
#include <TAU.h>
int main(int argc, char **argv)
{
  TAU_START ("big-loop")
  for(int i = 0; i < N ; i++){
    work(i);
  }
  TAU_STOP ("big-loop");
}
% g++ foo.cpp –I<taudir>/include –c
% g++ foo.o –o foo –L<taudir>/<arch>/lib –lTAU
```
#### *Jumpshot*

- **http://www-unix.mcs.anl.gov/perfvis/software/viewers/index.htm**
- □ Developed at Argonne National Laboratory as part of the MPICH project
- Rusty Lusk, PI
	- Also works with other MPI implementations
	- Jumpshot is bundled with the TAU package
- Java-based tracefile visualization tool for postmortem performance analysis of MPI programs
- □ Latest version is Jumpshot-4 for SLOG-2 format
	- $\circ$  Scalable level of detail support
	- Timeline and histogram views
	- Scrolling and zooming
	- $\circ$  Search/scan facility

*Jumpshot*

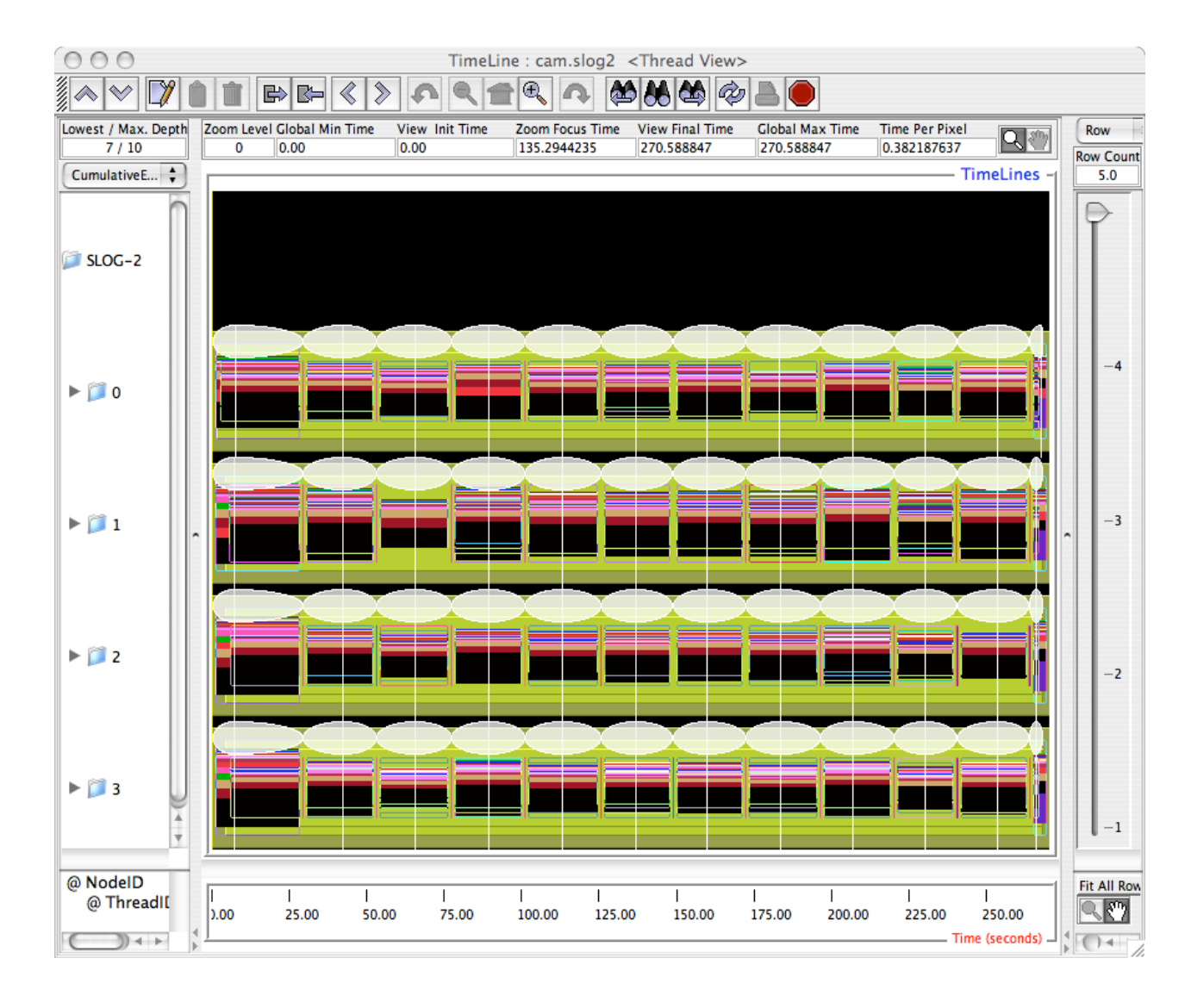
#### *Tracing: Using TAU and Jumpshot*

**D** Configure TAU with -TRACE option:

- **% configure –TRACE –otf=<dir> -MULTIPLECOUNTERS –papi=<dir> -mpi –pdt=dir …**
- Set environment variables:
	- **% setenv TRACEDIR /p/gm1/<login>/traces**
	- **% setenv COUNTER1 GET\_TIME\_OF\_DAY (reqd)**
	- **% setenv COUNTER2 PAPI\_FP\_INS**
	- **% setenv COUNTER3 PAPI\_TOT\_CYC …**
- $\Box$  Execute application and analyze the traces:
	- **% mpirun -np 32 ./a.out [args]**
	- **% tau\_treemerge.pl**
	- **% tau2slog2 tau.trc tau.edf –o app.slog2**
	- **% jumpshot app.slog2**

## *Multi-Level Instrumentation and Mapping*

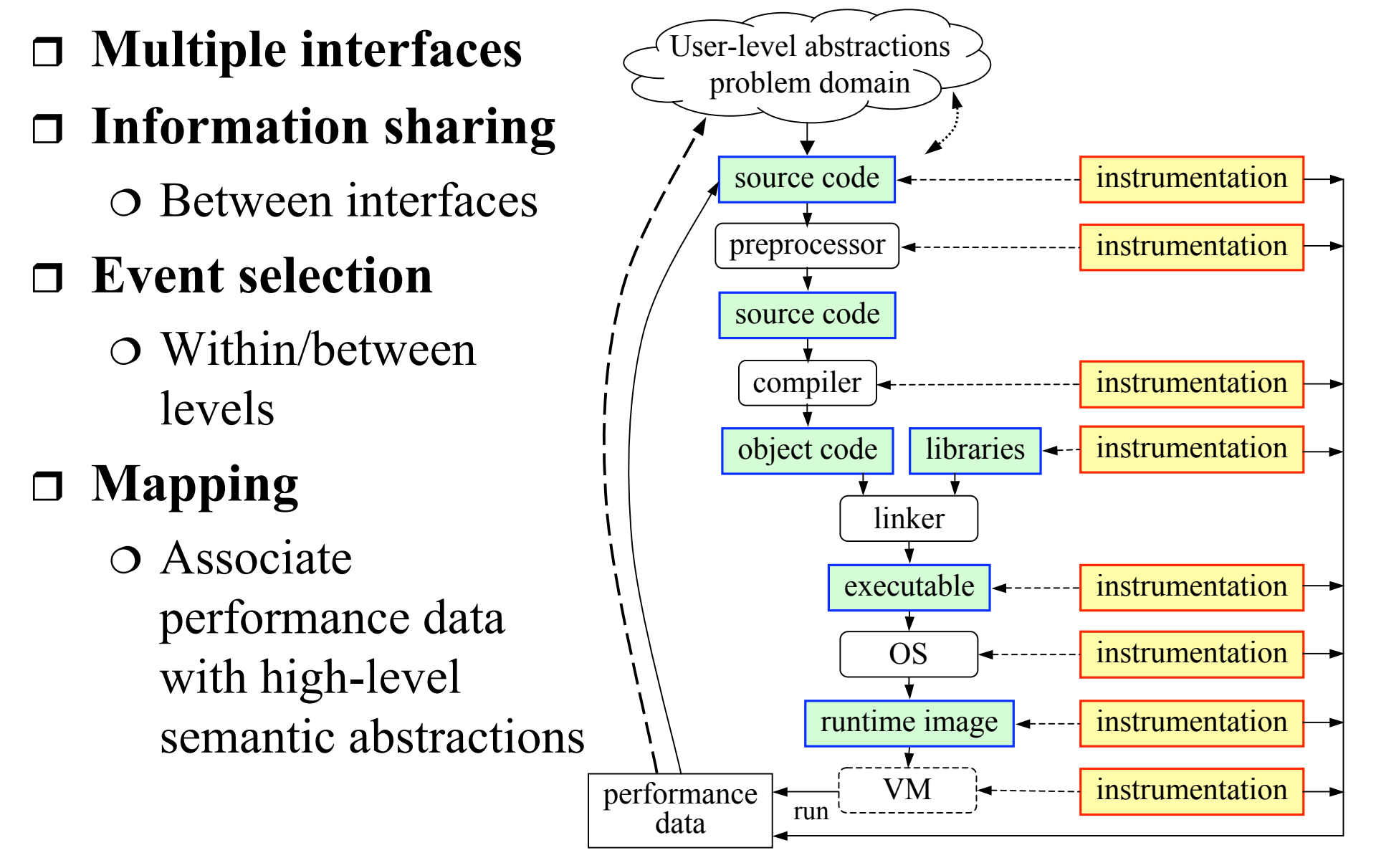

#### *TAU Measurement Approach*

#### **Portable and scalable parallel profiling solution**

- Multiple profiling types and options
- Event selection and control (enabling/disabling, throttling)
- Online profile access and sampling
- Online performance profile overhead compensation
- **Portable and scalable parallel tracing solution**
	- Trace translation to SLOG2, OTF, EPILOG, and Paraver
	- Trace streams (OTF) and hierarchical trace merging
- Robust timing and hardware performance support
- Multiple counters (hardware, user-defined, system)
- Performance measurement for CCA component software

#### *TAU Measurement Mechanisms*

### **Parallel profiling**

- Function-level, block-level, statement-level
- $\circ$  Supports user-defined events and mapping events
- TAU parallel profile stored (dumped) during execution
- $\circ$  Support for flat, callgraph/callpath, phase profiling
- Support for memory profiling (headroom, malloc/leaks)
- O Support for tracking I/O (wrappers, Fortran instrumentation of read/write/print calls)

#### **Tracing**

- All profile-level events
- Inter-process communication events
- Inclusion of multiple counter data in traced events

### *Types of Parallel Performance Profiling*

#### *Flat* profiles

- Metric (e.g., time) spent in an event (callgraph nodes)
- Exclusive/inclusive, # of calls, child calls
- *Callpath* profiles (*Calldepth* profiles)
	- Time spent along a calling path (edges in callgraph)
	- $\sigma$  "*main=> f1 => f2 => MPI Send*" (event name)
	- TAU\_CALLPATH\_DEPTH environment variable

#### *Phase* profiles

- Flat profiles under a phase (nested phases are allowed)
- Default "main" phase
- Supports static or dynamic (per-iteration) phases

#### *Performance Analysis and Visualization*

- Analysis of parallel profile and trace measurement
- **Parallel profile analysis**
	- *ParaProf*: parallel profile analysis and presentation
	- *ParaVis*: parallel performance visualization package
	- Profile generation from trace data (*tau2profile*)
- Performance data management framework (*PerfDMF*)
- **Parallel trace analysis**
	- Translation to *VTF* (V3.0), *EPILOG, OTF* formats
	- Integration with *VNG* (Technical University of Dresden)
- □ Online parallel analysis and visualization
- Integration with *CUBE* browser (KOJAK, UTK, FZJ)

#### *ParaProf Parallel Performance Profile Analysis*

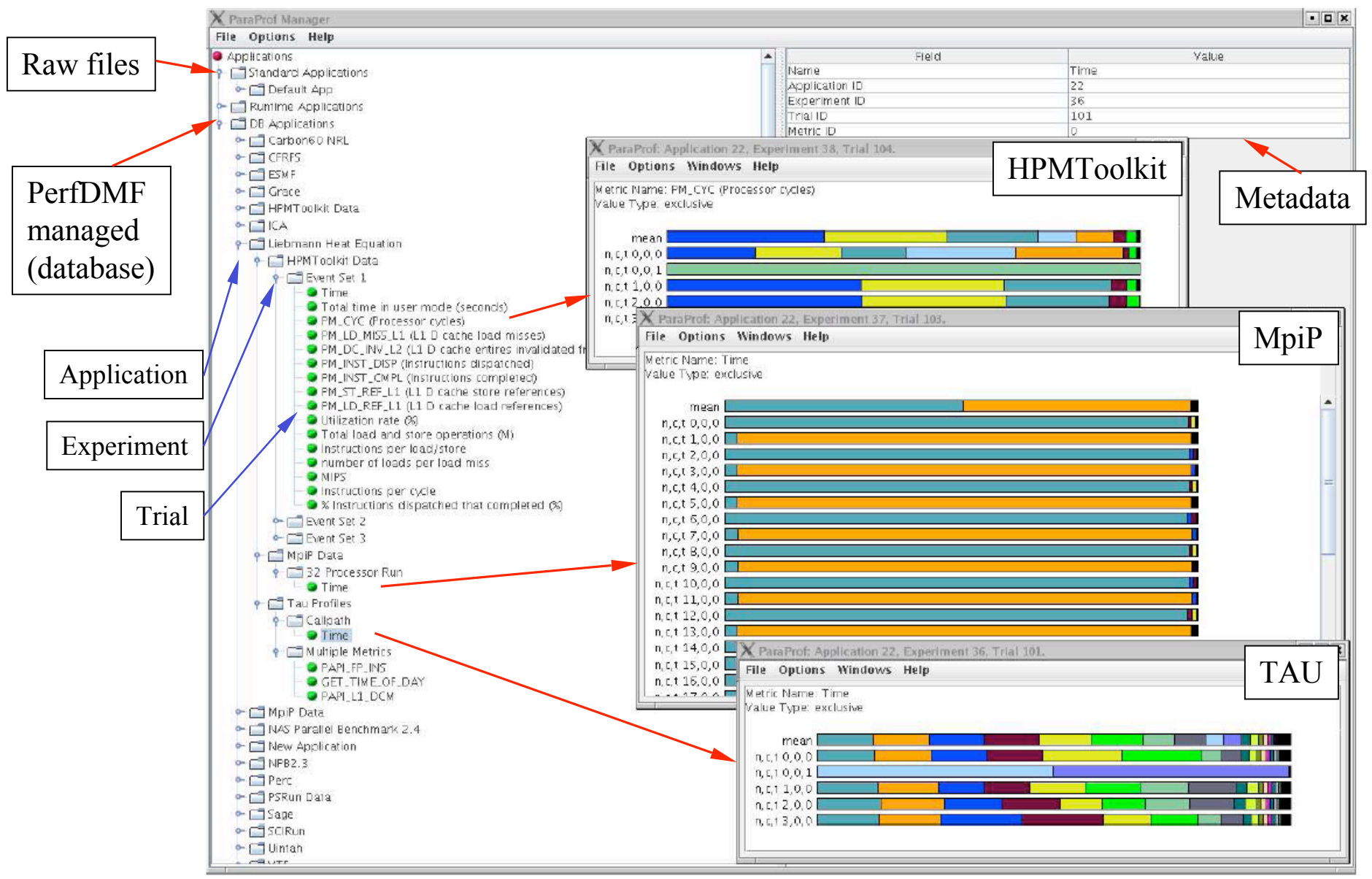

*Petascale Architectures and Performance Strategies TAU Performance System* 43

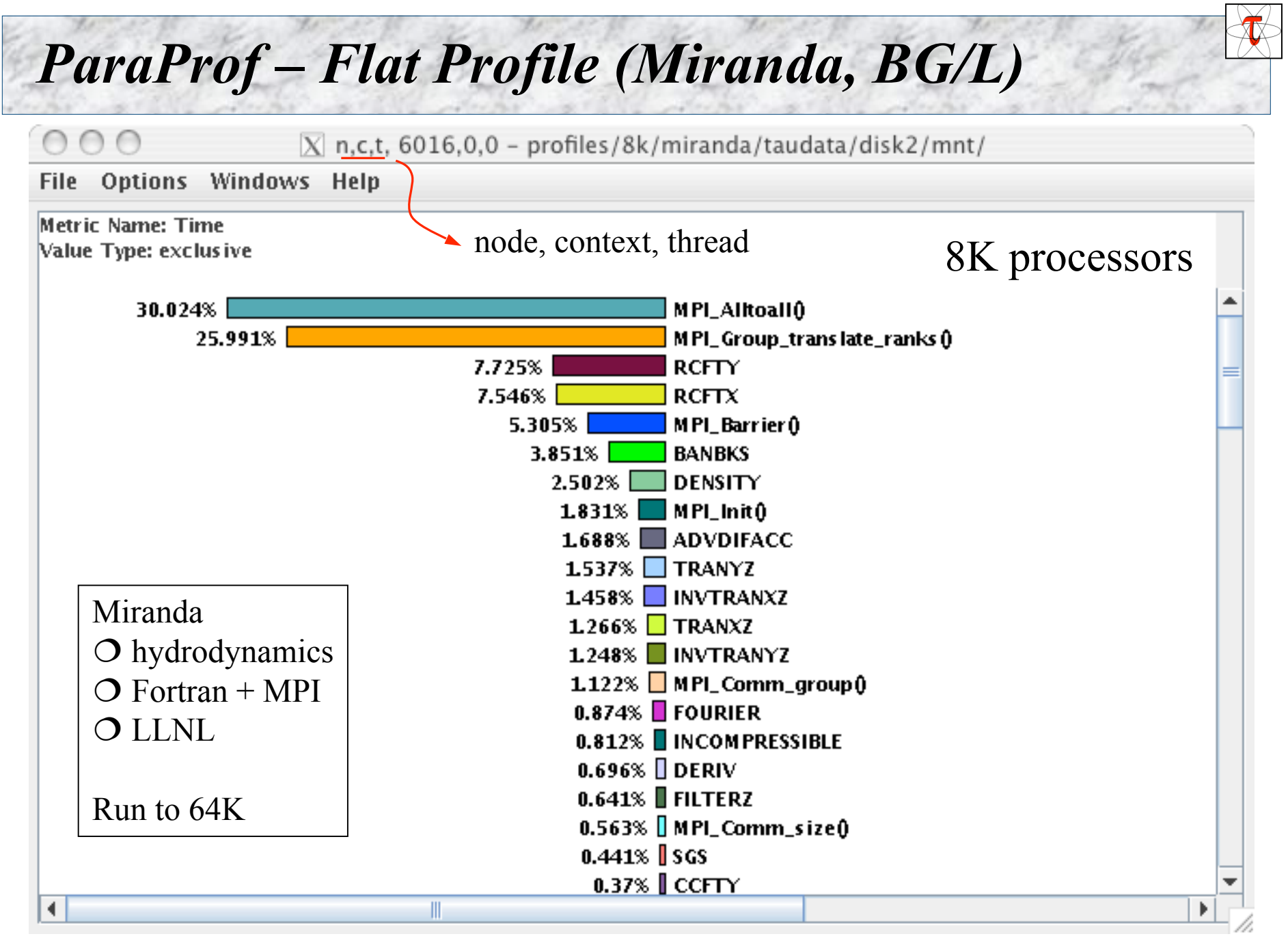

#### *Terminology – Example*

- $\Box$  For routine "int main( )":
- $\Box$  Exclusive time
	- $\Omega$  100-20-50-20=10 secs
- $\Box$  Inclusive time
	- $\circ$  100 secs
- $\Box$  Calls
	- $\Omega$  1 call
- □ Subrs (no. of child routines called)
	- $\bigcirc$  3
- $\Box$  Inclusive time/call  $\Omega$  100 secs

```
int main( )
{ /* takes 100 secs */
   f1(); /* takes 20 secs */
   f2(); /* takes 50 secs */
   f1(); /* takes 20 secs */
   /* other work */
}
/*
Time can be replaced by counts
from PAPI e.g., PAPI_FP_OPS. */
```
## *ParaProf – Stacked View (Miranda)*

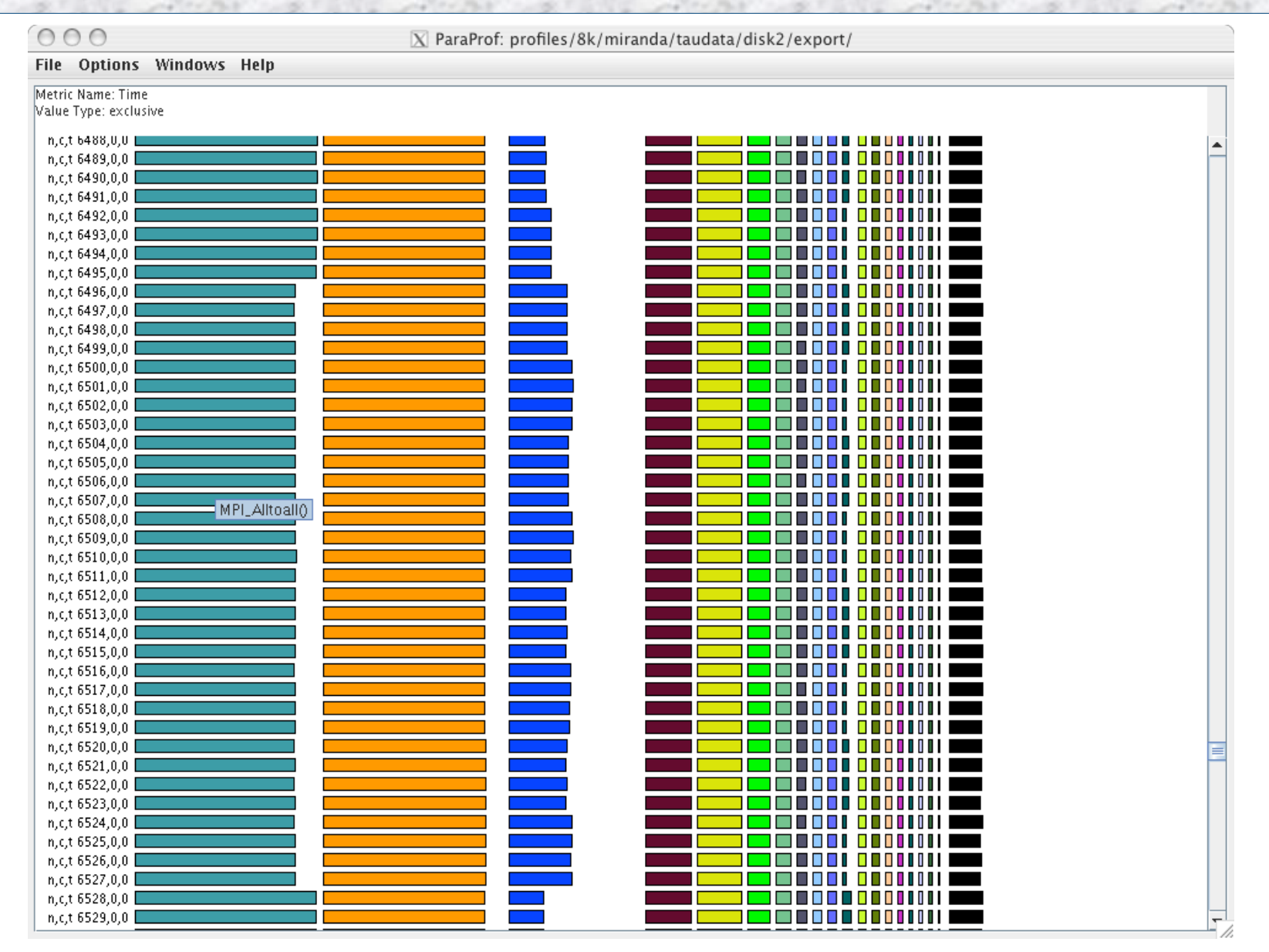

## *ParaProf – Callpath Profile (Flash)*

 $000$ 

 $\overline{X}$  n,c,t, 0,0,0 - callpath-all/scaling/flash/taudata/disk2/mnt/

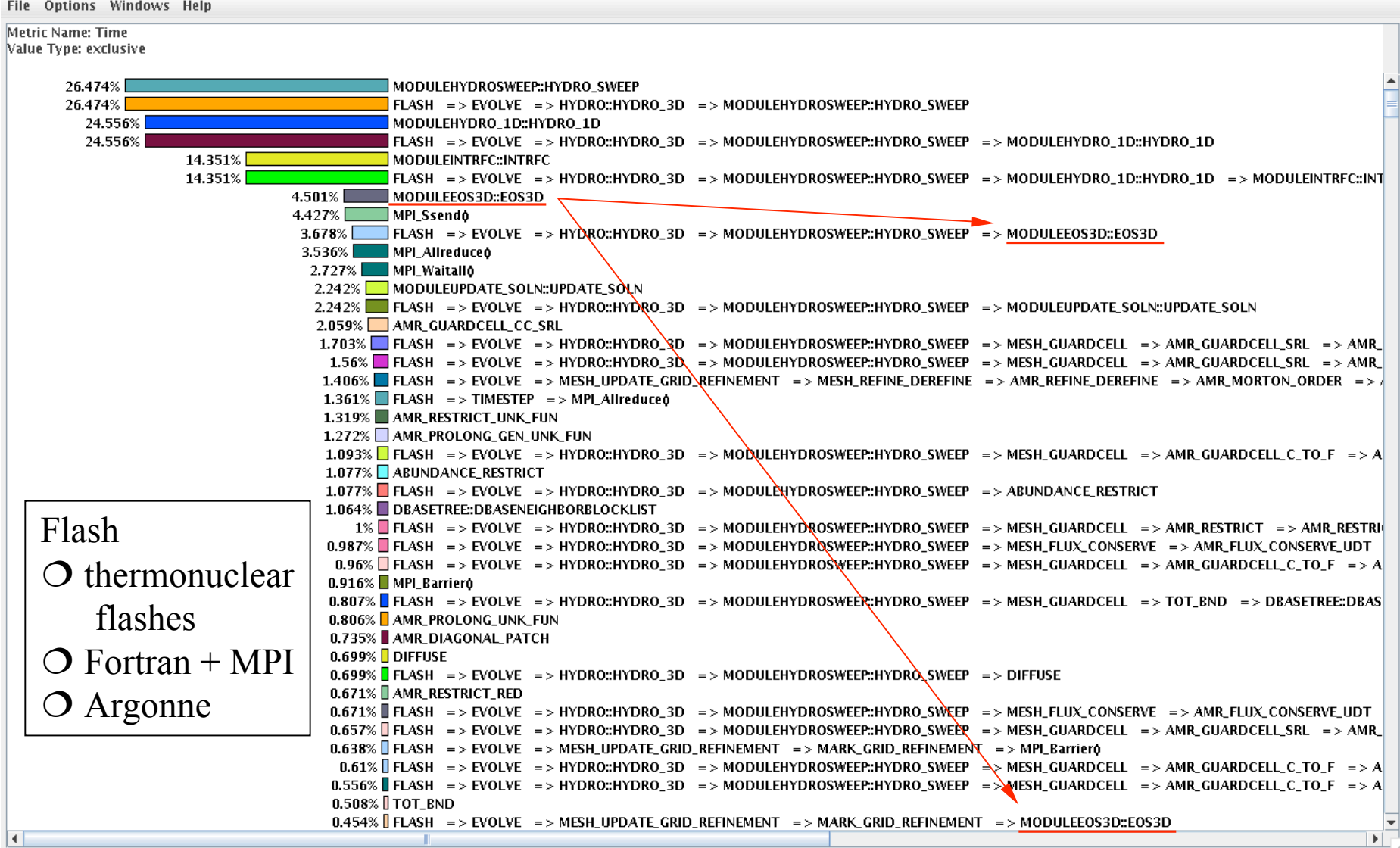

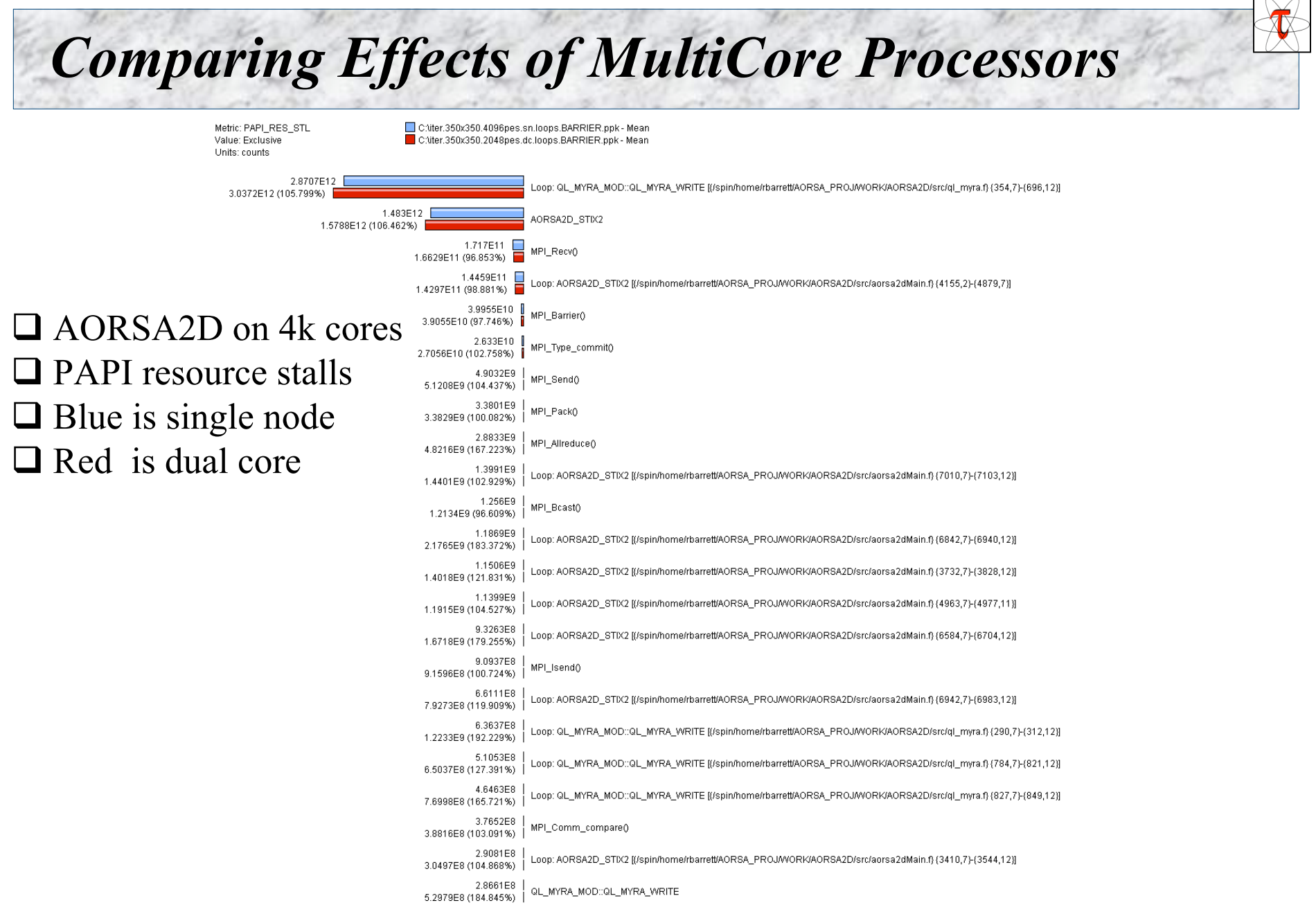

#### *Comparing FLOPS: MultiCore Processors*

C:\iter.350x350.4096pes.sn.loops.BARRIER.ppk - Mean

Metric: PAPI\_FP\_OPS / GET\_TIME\_OF\_DAY \_\_ C:\\ter.350x350.2048pes.dc.loops.BARRIER.ppk - Mean Value: Exclusive Units: Derived metric shown in microseconds format

3618.033 AORSA2D STIX2 3573.148 (101.541%) 1121.584 Loop: SIGMAD\_CQL3D K/spin/home/rbarrett/AORSA\_PROJ/WORK/AORSA2D/src/sigma.f}{256.10}-(291.15)} 1132.286 (100.954%) 1063.058 Loop: AORSA2D\_STIX2 [{/spin/home/rbarrett/AORSA\_PROJ/WORK/AORSA2D/src/aorsa2dMain.f}{3712,7}-{3717,12}} 1064.333 (100.12%) 801 834 Loop: AORSA2D\_STIX2 [{/spin/home/rbarrett/AORSA\_PROJ/WORK/AORSA2D/src/aorsa2dMain.f} (3719.7)-(3724.12)] 815.554 (101.711%) 786.544 Loop: AORSA2D\_STIX2 [(/spin/home/rbarrett/AORSA\_PROJ/WORK/AORSA2D/src/aorsa2dMain.f) (3102,7)-(3267,12)] 792.095 (100.706%) □ AORSA2D on 4k cores 664.02 Loop: AORSA2D\_STIX2 [{/spin/home/rbarrett/AORSA\_PROJ/WORK/AORSA2D/src/aorsa2dMain.f} {2970,7}-{2975,12}} 664.878 (100.129%) 659.748 □ Floating pt ins/second Loop: AORSA2D\_STIX2 Mspin/home/rbarrett/AORSA\_PROJ/WORK/AORSA2D/src/aorsa2dMain.fl (3008.7)-(3013.12)] 660.727 (100.148%) 655.014 Loop: AORSA2D\_STIX2 [//spin/home/rbarrett/AORSA\_PROJ/WORK/AORSA2D/src/aorsa2dMain.f}{5572,7}-{5583,12}} 702.5 (107.25%)  $\Box$  Blue is dual core 615.564 Loop: QL\_MYRA\_MOD::QL\_MYRA\_WRITE [{/spin/home/rbarrett/AORSA\_PROJ/WORK/AORSA2D/src/gl\_myra;f}{354,7}-{696,12}} 644.334 (104.674%)  $\Box$  Red is single node 546.969 Loop: AORSA2D\_STIX2 [{/spin/home/rbarrett/AORSA\_PROJM/ORK/AORSA2D/src/aorsa2dMain.f} {5556,7}-{5567,12}} 568.389 (103.916%) 535.918 Loop: AORSA2D\_STIX2 [{/spin/home/rbarrett/AORSA\_PROJ/WORK/AORSA2D/src/aorsa2dMain.f} (3059,7)-(3096,12)] 546.272 (101.932%) 521.226 Loop: AORSA2D\_STIX2 [(/spin/home/rbarrett/AORSA\_PROJ/WORK/AORSA2D/src/aorsa2dMain.f} (2435,7)-(2444,12)] 524.947 (100.714%) 448.838 Loop: AORSA2D\_STIX2 K/spin/home/rbarrett/AORSA\_PROJJWORK/AORSA2D/src/aorsa2dMain.f) (5173.7)-(5181.12) 460.548 (102.609%) 444.461 Loop: AORSA2D\_STIX2 [[/spin/home/rbarrett/AORSA\_PROJ/WORK/AORSA2D/src/aorsa2dMain.f} (7656,7}-(7677,12)] 466.422 (104.941%) 426.282 Loop: AORSA2D\_STIX2 K/spin/home/rbarrett/AORSA\_PROJJWORK/AORSA2D/src/aorsa2dMain.f) {2373.7}-{2382.12} 447.228 (104.914%) 408.792 Loop: AORSA2D\_STIX2 [{/spin/home/rbarrett/AORSA\_PROJ/WORK/AORSA2D/src/aorsa2dMain.f} {7633.7}-{7641.12}] 465.508 (113.874%) 408.783 Loop: AORSA2D\_STIX2 [{/spin/home/rbarrett/AORSA\_PROJ/WORK/AORSA2D/src/aorsa2dMain.f} {2405,7}-{2410,12}] 432.47 (105.794%) 386.623 Loop: AORSA2D\_STIX2 [(/spin/home/rbarrett/AORSA\_PROJ/WORK/AORSA2D/src/aorsa2dMain.f) {4963,7}-{4977,11}] 406.157 (105.052%) 366.037 Loop: AORSA2D\_STIX2 [[/spin/home/rbarrett/AORSA\_PROJ/WORK/AORSA2D/src/aorsa2dMain.f} {2413,7}-{2417,12}] 386.585 (105.614%) 358.951 Loop: AORSA2D\_STIX2 [{/spin/home/rbarrett/AORSA\_PROJ/MORK/AORSA2D/src/aorsa2dMain.f} {2945,7}-{2949,12}] 376.144 (104.79%) 358.305 Loop: AORSA2D\_STIX2 [{/spin/home/rbarrett/AORSA\_PROJ/WORK/AORSA2D/src/aorsa2dMain.f} {4155,2}-{4879,7}} 353.306 (98.605%) 342.08 Loop: AORSA2D\_STIX2 [{/spin/home/rbarrett/AORSA\_PROJ/WORK/AORSA2D/src/aorsa2dMain.f} {2384,7}-{2389,12}] 368.317 (107.67%)

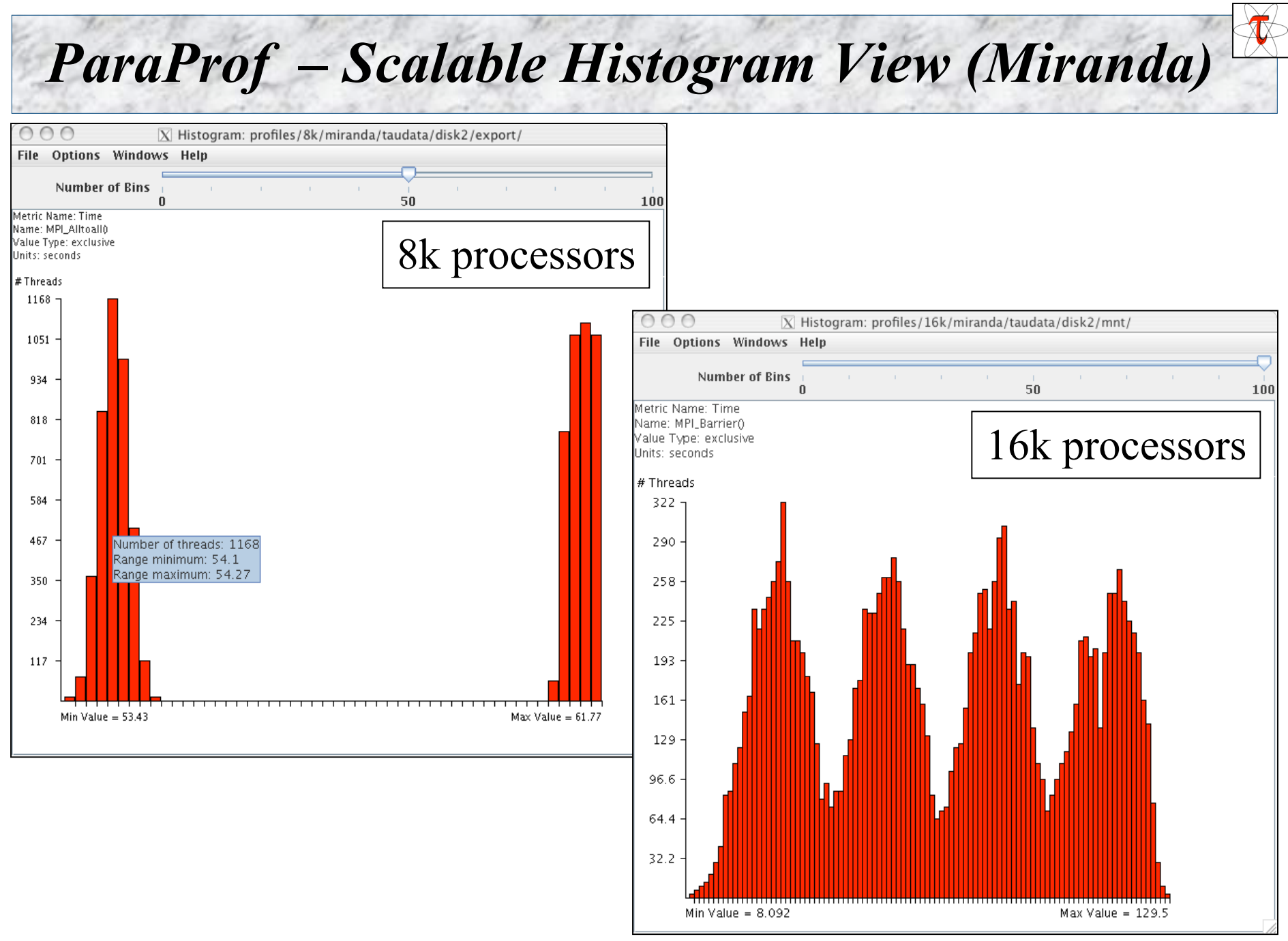

#### *ParaProf – 3D Full Profile (Miranda)*

**X** ParaProf Visualizer

File Options Windows Help **Triangle Mesh** ○ Bar Plot Scatter Plot **Height Metric**  $1.673451$ Exclusive  $\overline{\mathbf{v}}$ Time  $\blacktriangledown$  $255158$ **Color Metric** 1.6734E8 367287 Exclusive  $\overline{\phantom{a}}$ Time  $\blacktriangledown$ 6734E8 MPI\_Barrier() **Function** 2551E8  $\vert$  4 **Filte**  $\blacktriangleright$ D<sub>3</sub> 15 367257  $16:0:0$ S. **Thread** 1836E7  $\sqrt{2}$ Iы o s e d la de de<br>14 de de Height value 1.2229E8 microseconds Color value 1.2229E8 microseconds Mesh Plot Axes ColorScale Render Orientation 16k processors $NW \odot \odot NE$ **Z** Show Axes **CRIPTION**  $SE$   $\odot$  $\circ$  SW

*Petascale Architectures and Performance Strategies TAU Performance System* 51

 $\blacksquare$ o $\blacksquare$ x

## *ParaProf – 3D Scatterplot (S3D – XT4 only)*

- □ Each point is a "thread" of execution
- $\Box$  A total of four metrics shown in relation
- ParaVis 3D profile visualization library JOGL

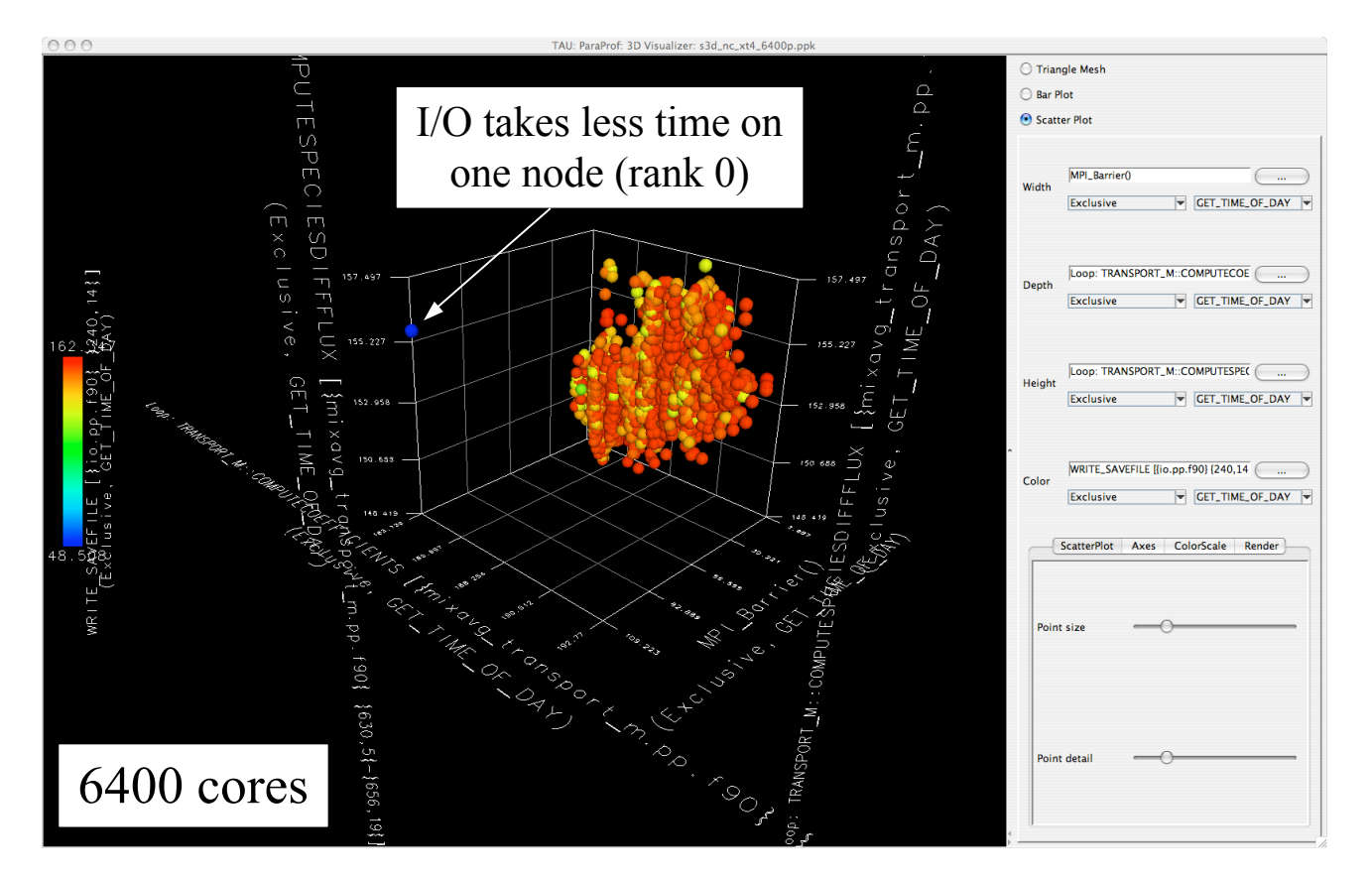

 Events (exclusive time metric) O MPI Barrier(), two loops O write operation

# *S3D Scatter Plot: Visualizing Hybrid XT3+XT4* File Options Windows Help Cratter Plo GET TIME OF DA [Imixayo transport m pp (90) (630 5)-(656 19)] GET TIME OF DAY MPI Waite GET TIME OF DAY Aves ColorScale Rende Paint size 6400 cores

#### Red nodes are XT4, blue are XT3

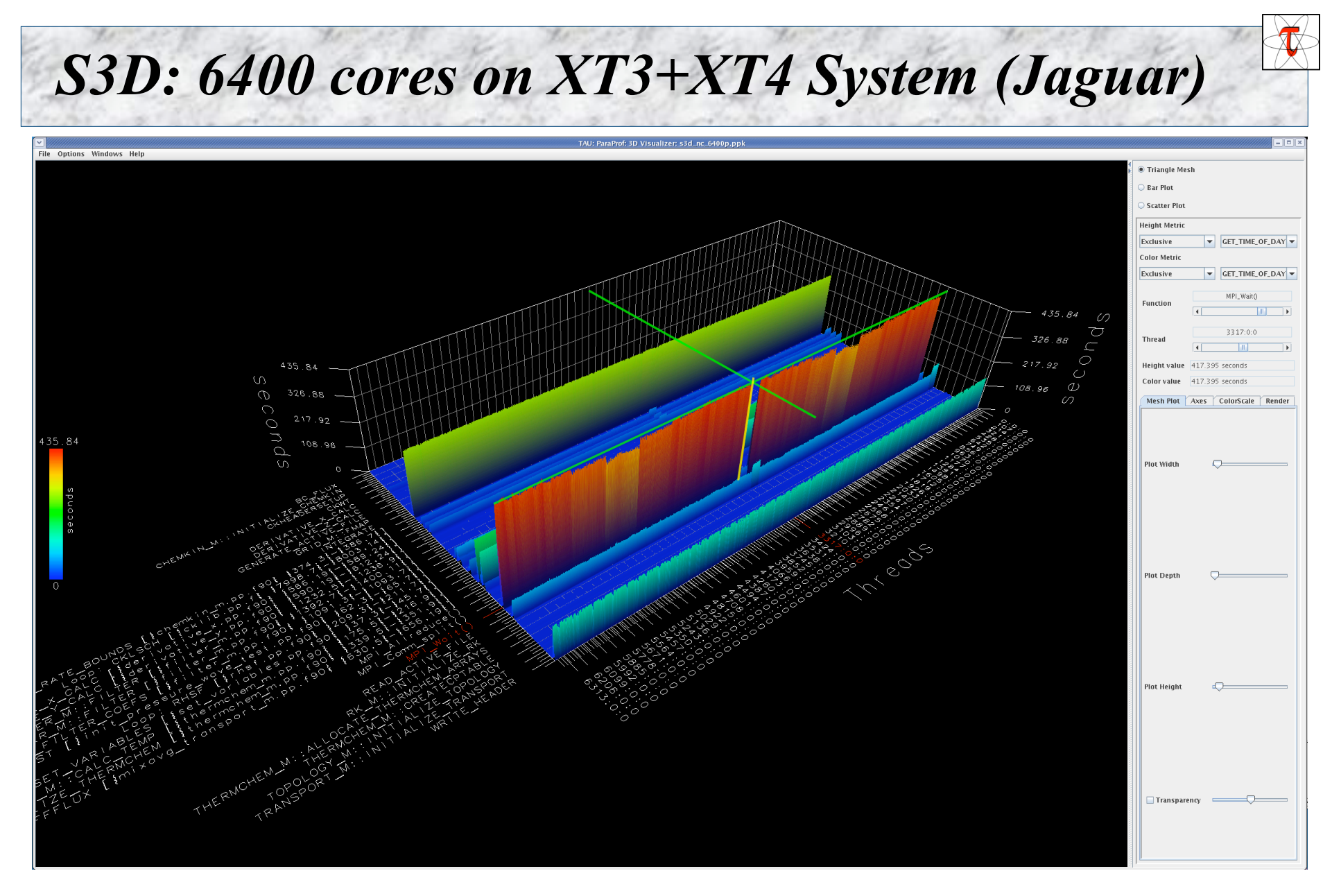

#### □ Gap represents XT3 nodes

## *Visualizing S3D Profiles in ParaProf*

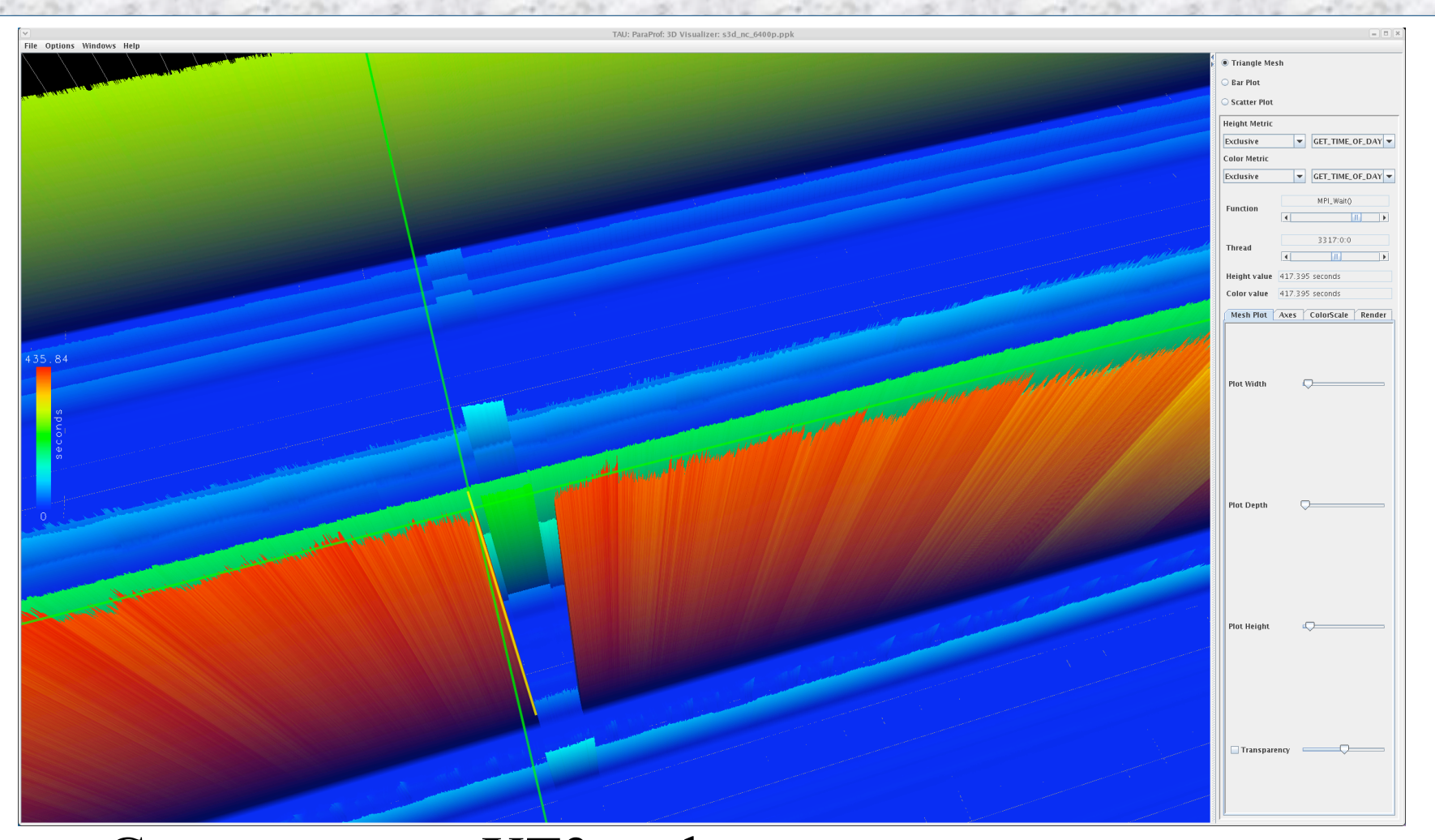

#### □ Gap represents XT3 nodes MPI\_Wait takes less time, other routines take more time

 $\Box$  Profile snapshots are parallel profiles recorded at runtime Used to highlight profile changes during execution

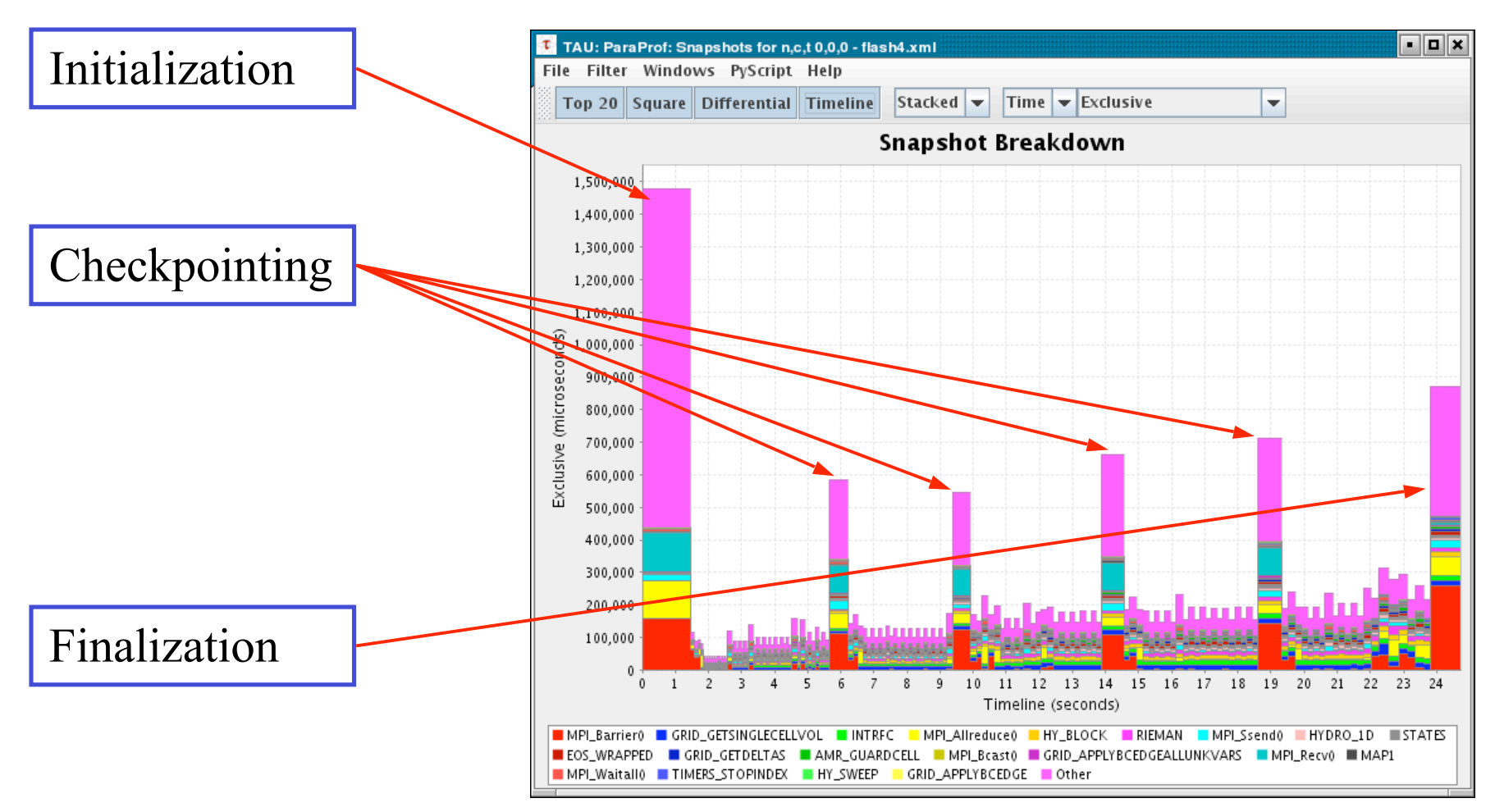

#### $\Box$  Filter snapshots (only show main loop iterations)

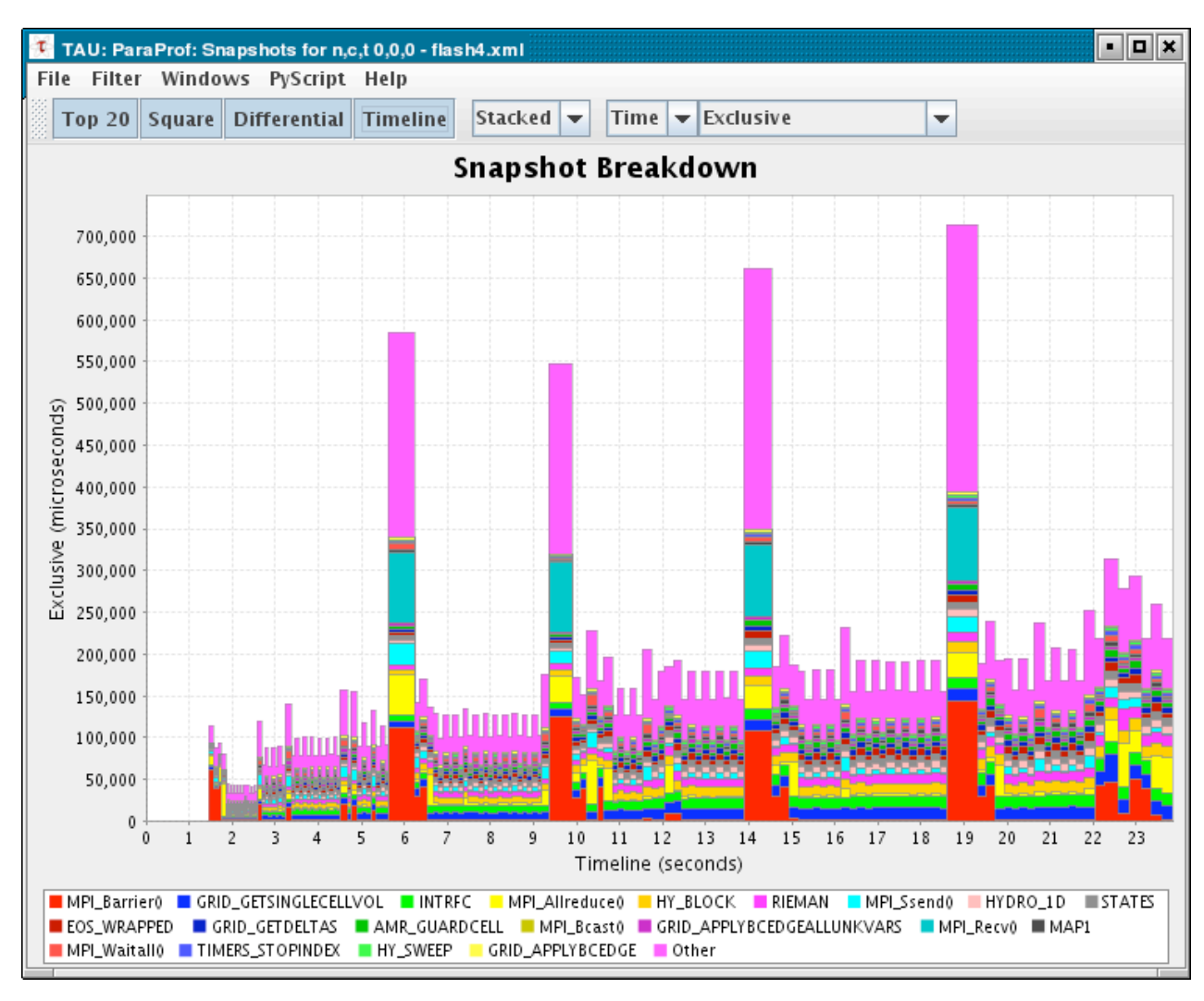

#### $\Box$  Breakdown as a percentage

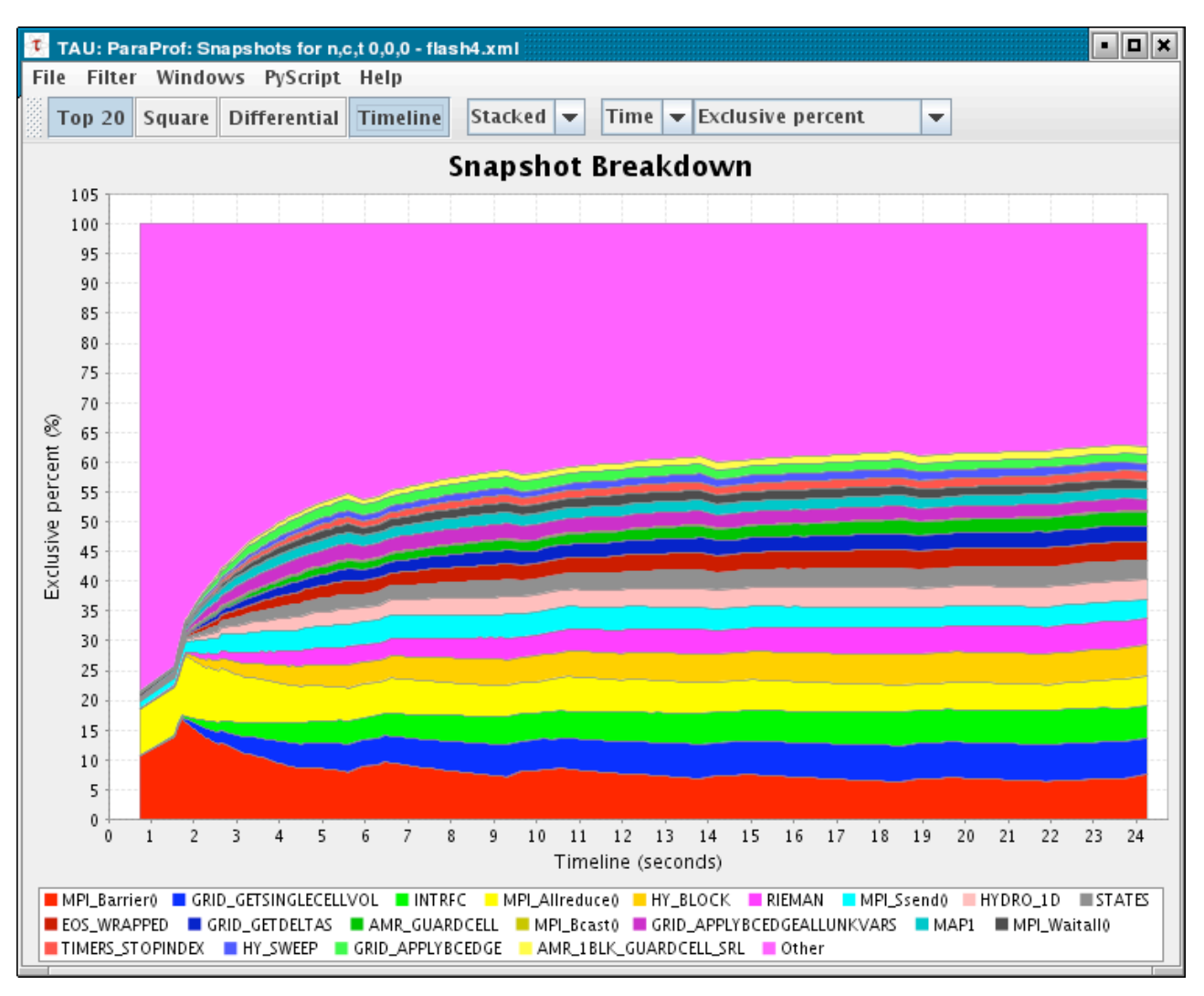

#### *Snapshot replay in ParaProf*

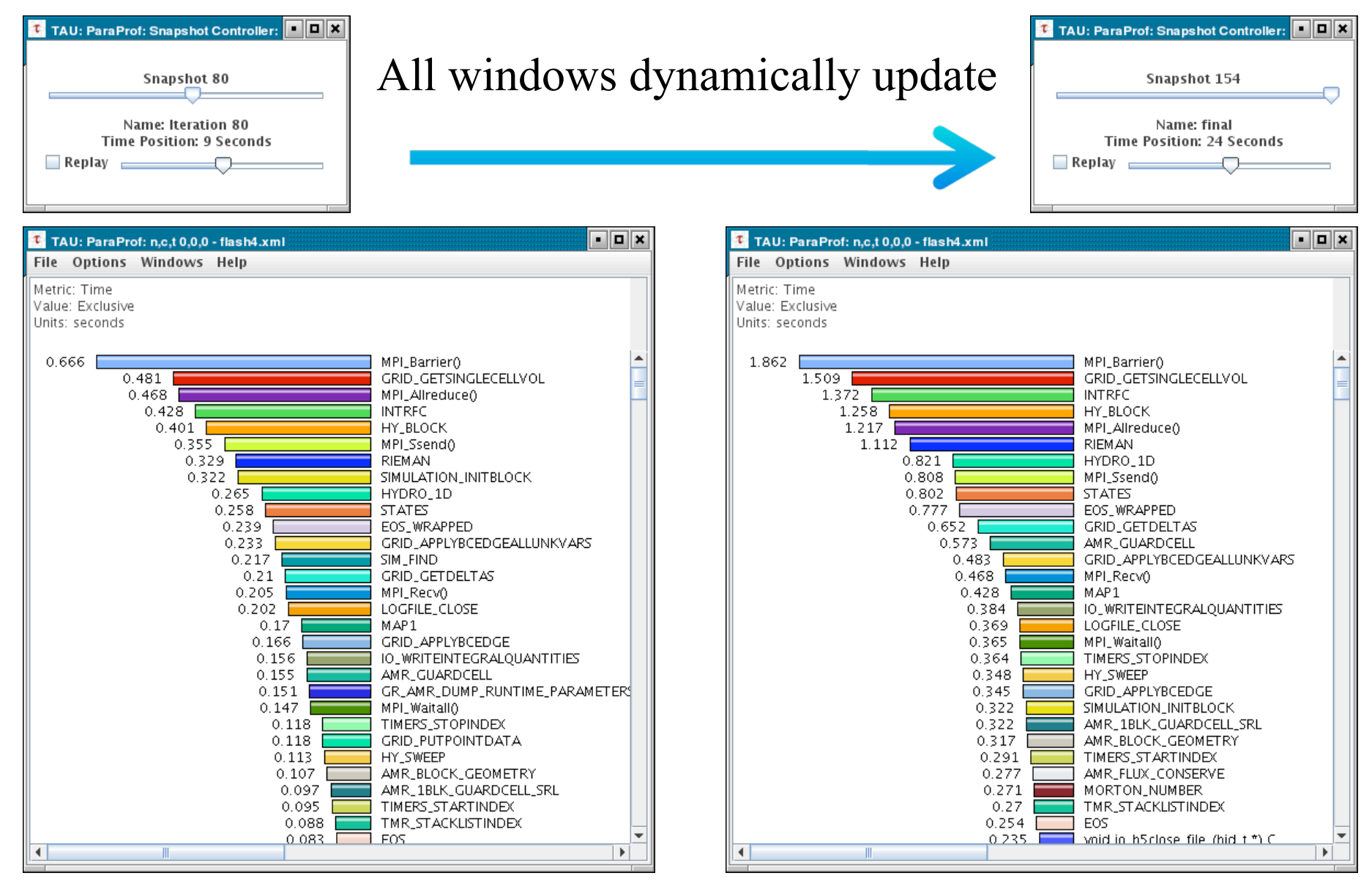

□ Follow progression of various displays through time □ 3D scatter plot shown below

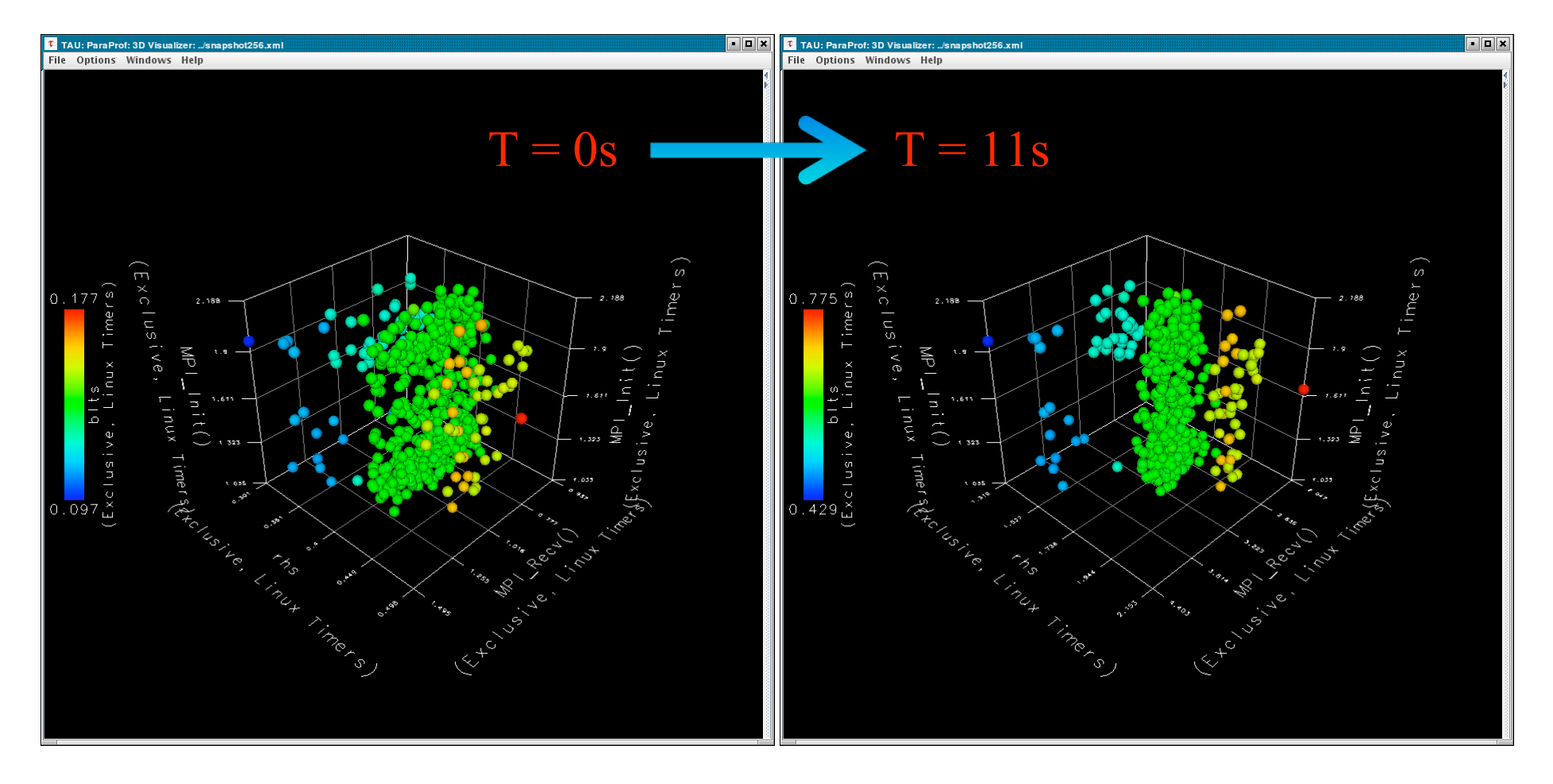

#### *New automated metadata collection*

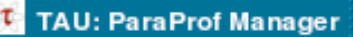

File Options Help

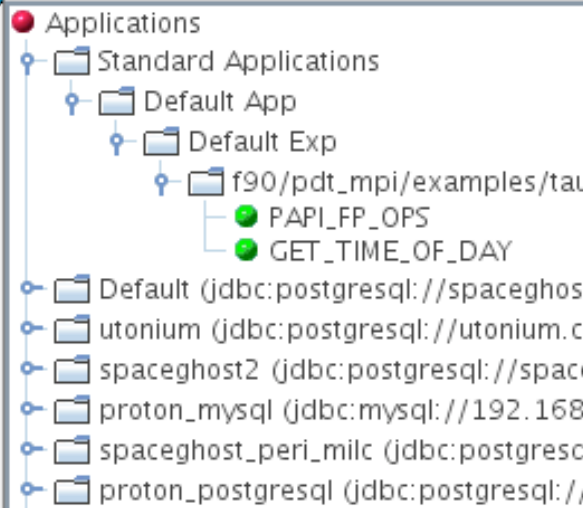

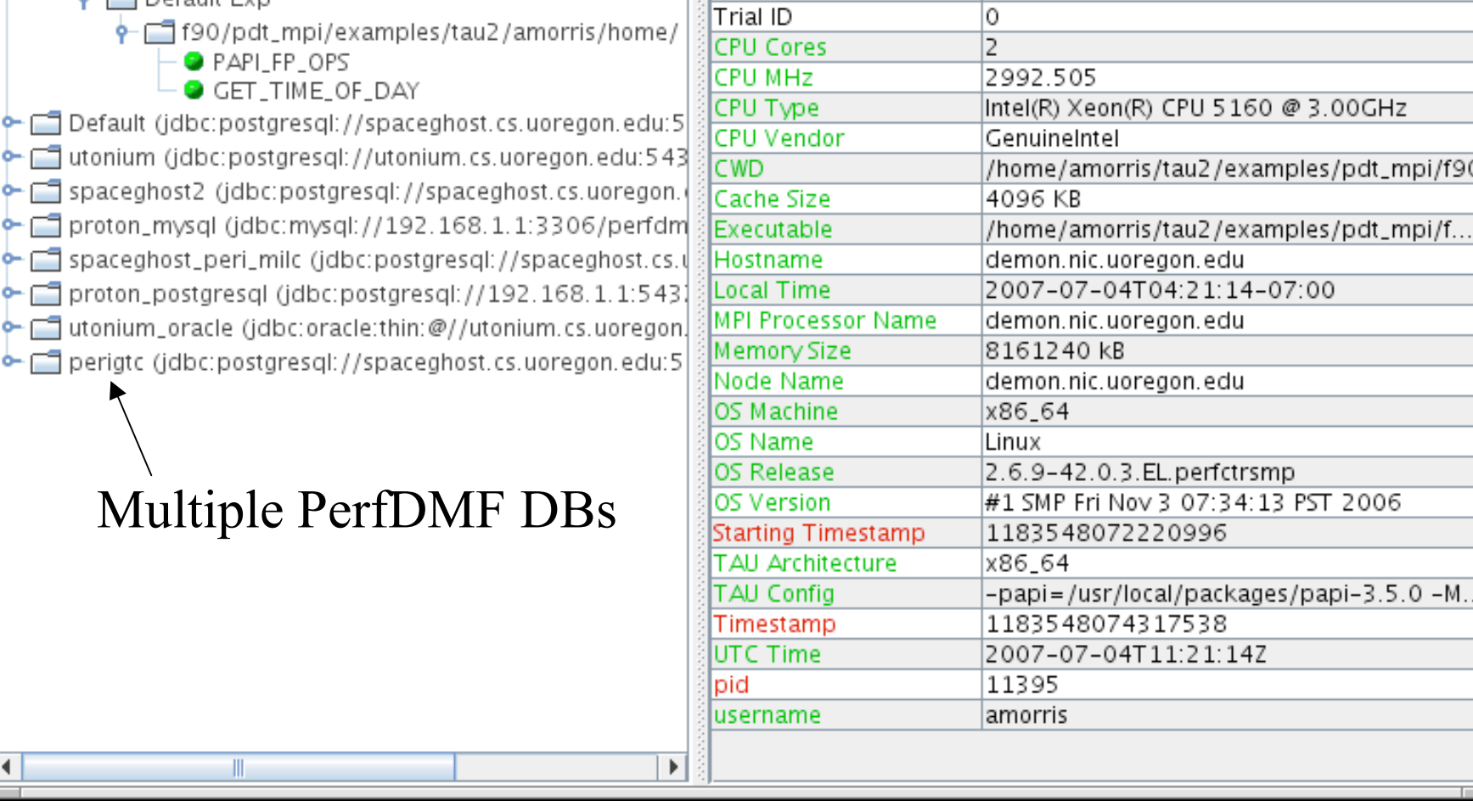

TrialField

0

0

Name

Application ID

Experiment ID

Value f90/pdt\_mpi/examples/tau2/amorris/home/

## *Performance Data Management: Motivation*

- □ Need for robust processing and storage of multiple profile performance data sets
- □ Avoid developing independent data management solutions
	- Waste of resources
	- Incompatibility among analysis tools
- n Goals:
	- Foster multi-experiment performance evaluation
	- Develop a common, reusable foundation of performance data storage, access and sharing
	- A core module in an analysis system, and/or as a central repository of performance data

## *PerfDMF Approach*

- Performance Data Management Framework
- Originally designed to address critical TAU requirements
- Broader goal is to provide an open, flexible framework to support common data management tasks
- Extensible toolkit to promote integration and reuse across available performance tools
	- O Supported profile formats: TAU, CUBE, Dynaprof, HPC Toolkit, HPM Toolkit, gprof, mpiP, psrun (PerfSuite), others in development
	- O Supported DBMS: PostgreSQL, MySQL, Oracle, DB2, Derby/Cloudscape

### *PerfDMF Architecture*

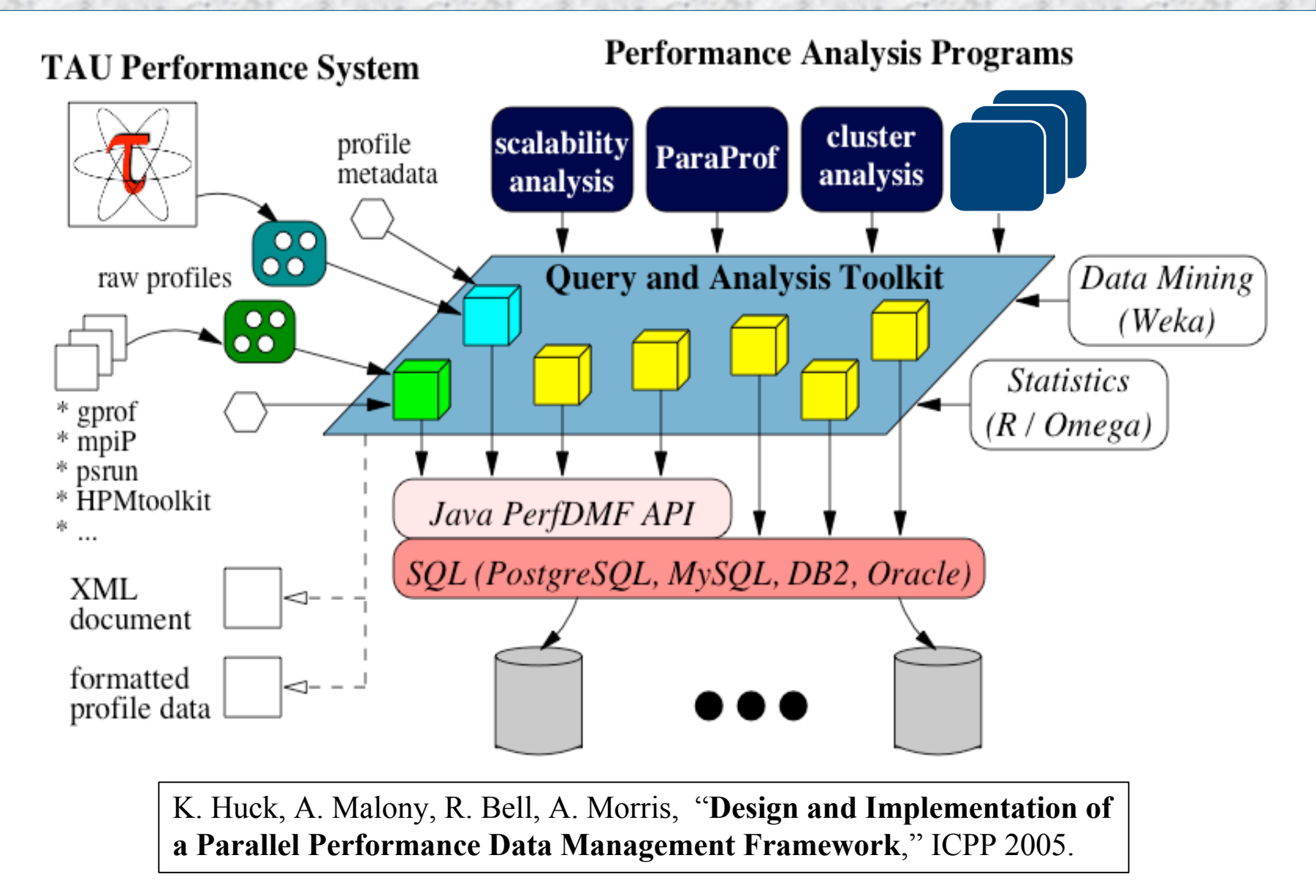

#### *Recent PerfDMF Development*

- $\Box$  Integration of XML metadata for each profile
	- Common Profile Attributes
	- Thread/process specific Profile Attributes
	- Automatic collection of runtime information
	- Any other data the user wants to collect can be added  $\triangleright$  Build information
		- $\geq$  Job submission information
	- Two methods for acquiring metadata:
		- $\triangleright$  TAU METADATA() call from application
		- Optional XML file added when saving profile to PerfDMF
	- TAU Metadata XML schema is simple, easy to generate from scripting tools (no XML libraries required)

#### *Performance Data Mining (Objectives)*

- □ Conduct parallel performance analysis process
	- In a systematic, collaborative and reusable manner
	- Manage performance complexity
	- Discover performance relationship and properties
	- Automate process
- □ Multi-experiment performance analysis
- □ Large-scale performance data reduction
	- O Summarize characteristics of large processor runs
- Implement extensible analysis framework
	- Abstraction / automation of data mining operations
	- Interface to existing analysis and data mining tools

#### *Performance Data Mining (PerfExplorer)*

- □ Performance knowledge discovery framework
	- Data mining analysis applied to parallel performance data comparative, clustering, correlation, dimension reduction, …
	- Use the existing TAU infrastructure
		- TAU performance profiles, PerfDMF
	- Client-server based system architecture
- **Technology integration** 
	- Java API and toolkit for portability
	- PerfDMF
	- R-project/Omegahat, Octave/Matlab statistical analysis
	- WEKA data mining package
	- JFreeChart for visualization, vector output (EPS, SVG)

*Performance Data Mining (PerfExplorer)*

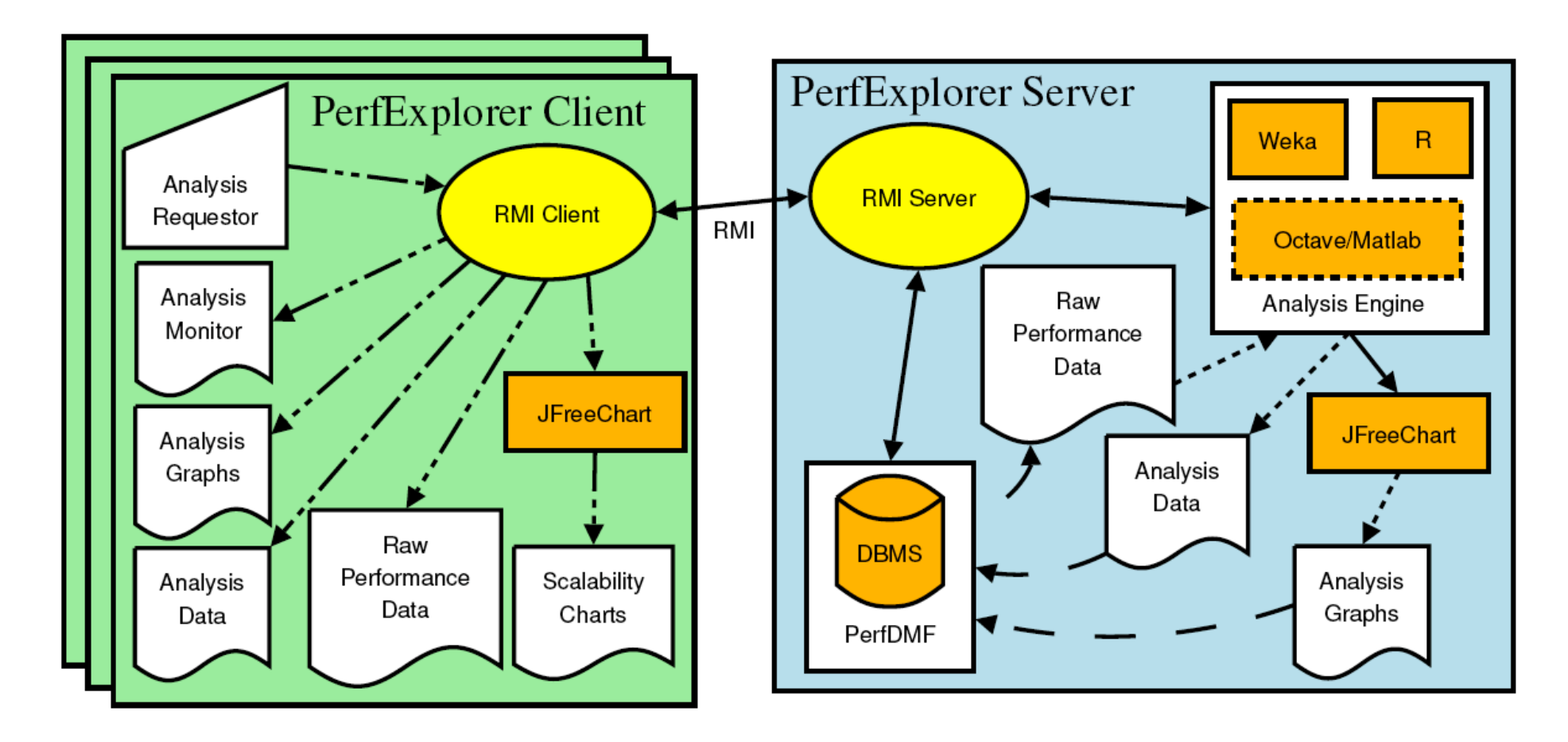

K. Huck and A. Malony, "**PerfExplorer: A Performance Data Mining Framework For Large-Scale Parallel Computing**," SC 2005.

## *PerfExplorer Analysis Methods*

- Data summaries, distributions, scatterplots
- **O** Clustering
	- *k*-means
	- Hierarchical
- $\Box$  Correlation analysis
- Dimension reduction
	- O PCA
	- Random linear projection
	- Thresholds
- $\Box$  Comparative analysis
- $\Box$  Data management views

#### *PerfDMF and the TAU Portal*

- Development of the TAU portal
	- Common repository for collaborative data sharing
	- Profile uploading, downloading, user management
	- Paraprof, PerfExplorer can be launched from the portal using Java Web Start (no TAU installation required)
- **Portal URL**

http://tau.nic.uoregon.edu

## *PerfExplorer: Cross Experiment Analysis for S3D*

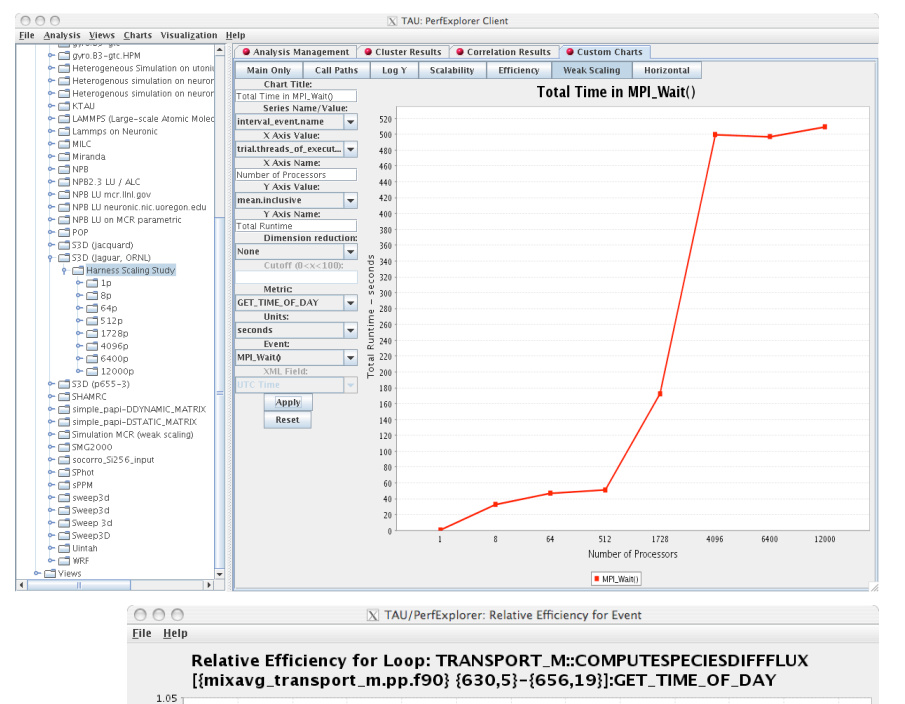

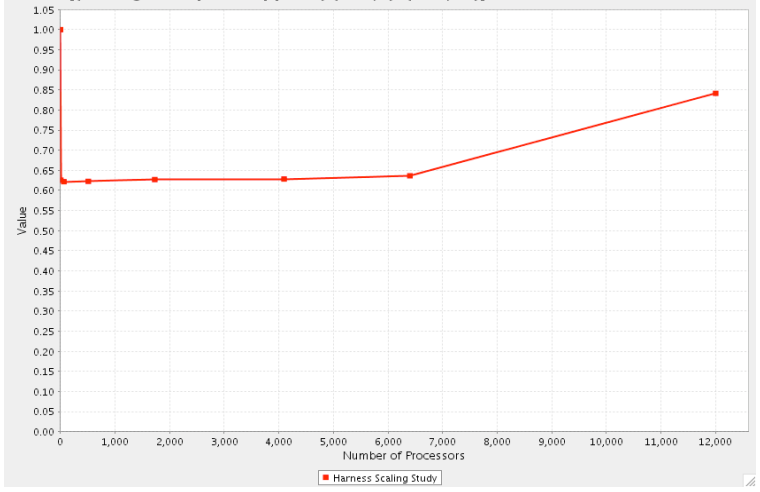

 $000$ 

 $\overline{X}$  TAU/PerfExplorer: MPI Time / Total Runtime

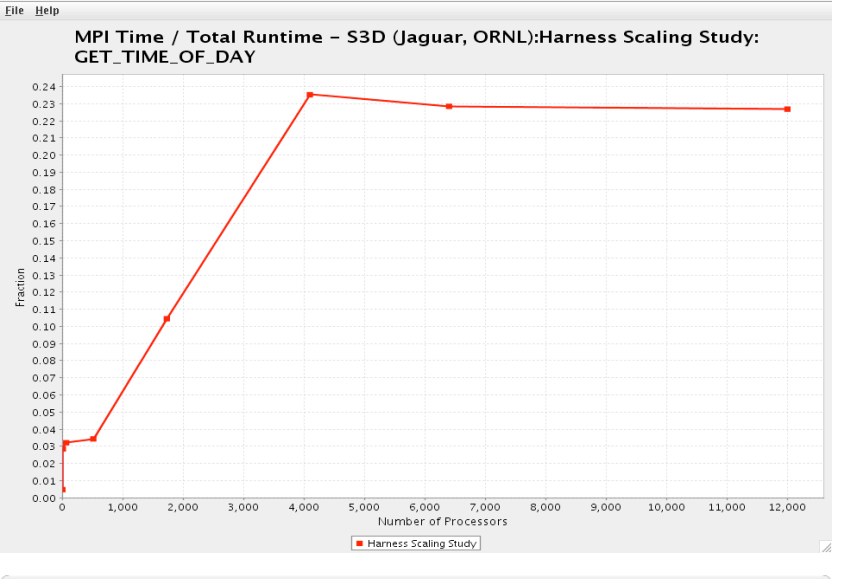

#### $000$  $\overline{X}$  TAU/PerfExplorer: Relative Speedup

Eile Help

Relative Speedup - S3D (Jaguar, ORNL): Harness Scaling Study: **GET\_TIME\_OF\_DAY** 

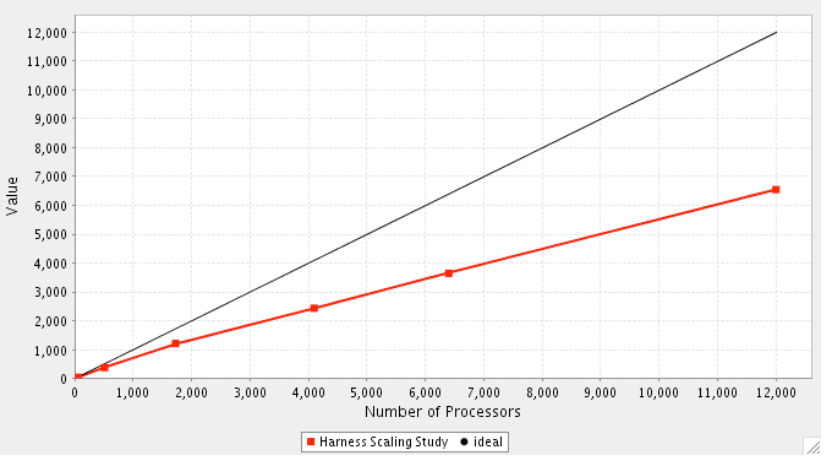

#### *PerfExplorer: S3D Total Runtime Breakdown*  $000$ X TAU/PerfExplorer: Total Runtime Breakdown File Help Total Runtime Breakdown for S3D (Jaguar, ORNL): Harness Scaling Study: **GET\_TIME\_OF\_DAY** 100 WRITE\_ 90 SAVEFILE 80 Percentage of Total Runtime 70 MPI\_Wait 60 50 40 30 20  $10<sup>1</sup>$  $\mathbf{0}$ 1.000 2.000 3.000 4.000 5.000 6.000 7.000 8.000 9.000 10.000 11.000 12,00 Number of Processors DERIVATIVE X\_COMM [{derivative\_x.pp.f90}{53,14}] Loop: CHEMKIN\_M::REACTION\_RATE\_BOUNDS [{chemkin\_m.pp.f90}{374,3}-{386,7}] Loop: DERIVATIVE\_X\_CALC [{derivative\_x.pp.f90} {432,10}-(441,15}} Loop: DERIVATIVE\_X\_CALC [{derivative\_x.pp.f90} {566,19}-(589,24}] 12,000 Loop: DERIVATIVE\_Y\_CALC [{derivative\_y.pp.f90} [431,10}-(440,15}] Loop: DERIVATIVE\_Z\_CALC [{derivative\_z.pp.f90} [435,10}-(444,15}] ■ Loop: INTEGRATE [(integrate\_erk.pp.f90} {73,3}-{93,13}} ■ Loop: RHSF [(rhsf.pp.f90} {209,3}-{211,7}} ■ Loop: RHSF [(rhsf.pp.f90) {515,3}-{535,16}] cores!Loop: RHSF [(rhsf.pp.f90} {537,3}-(543,16}] Loop: RHSF [(rhsf.pp.f90} {545,3}-(551,16}] Loop: THERMCHEM\_M::CALC\_INV\_AVG\_MOL\_WT [{thermchem\_m.pp.f90} {127,5}-{129,9}] Loop: THERMCHEM\_M::CALC\_SPECENTH\_ALLPTS [(thermchem\_m.pp.f90} {506,3}-{512,8}] Loop: THERMCHEM\_M::CALC\_TEMP [{thermchem\_m.pp.f90} {175,5}-{216,9}] Loop: TRANSPORT\_M::COMPUTECOEFFICIENTS [{mixavg\_transport\_m.pp.f90} {492,5}-(520,9}] Loop: TRANSPORT\_M::COMPUTEHEATFLUX [{mixavg\_transport\_m.pp.f90} {782,5}-(790,19}] Loop: TRANSPORT\_M::COMPUTESPECIESDIFFFLUX [{mixavg\_transport\_m.pp.f90} {630,5}-(656,19}] Loop: VARIABLES\_M::GET\_MASS\_FRAC [(variables\_m.pp.f90} {96,3}-(99,7}] MPI\_Comm\_compare() MPI\_Wait() READWRITE\_SAVEFILE\_DATA [{io.pp.f90} {544,14}] RHSF [{rhsf.pp.f90} {1,12}] WRITE\_SAVEFILE [{io.pp.f90} {240,14}] dther
#### *TAU Plug-Ins for Eclipse: Motivation*

- $\Box$  High performance software development environments Tools may be complicated to use
	- Interfaces and mechanisms differ between platforms / OS
- $\Box$  Integrated development environments
	- Consistent development environment
	- Numerous enhancements to development process
	- Standard in industrial software development
- $\Box$  Integrated performance analysis
	- Tools limited to single platform or programming language
	- Rarely compatible with 3rd party analysis tools
	- Little or no support for parallel projects

#### *Adding TAU to Eclipse*

- □ Provide an interface for configuring TAU's automatic instrumentation within Eclipse's build system
- Manage runtime configuration settings and environment variables for execution of TAU instrumented programs

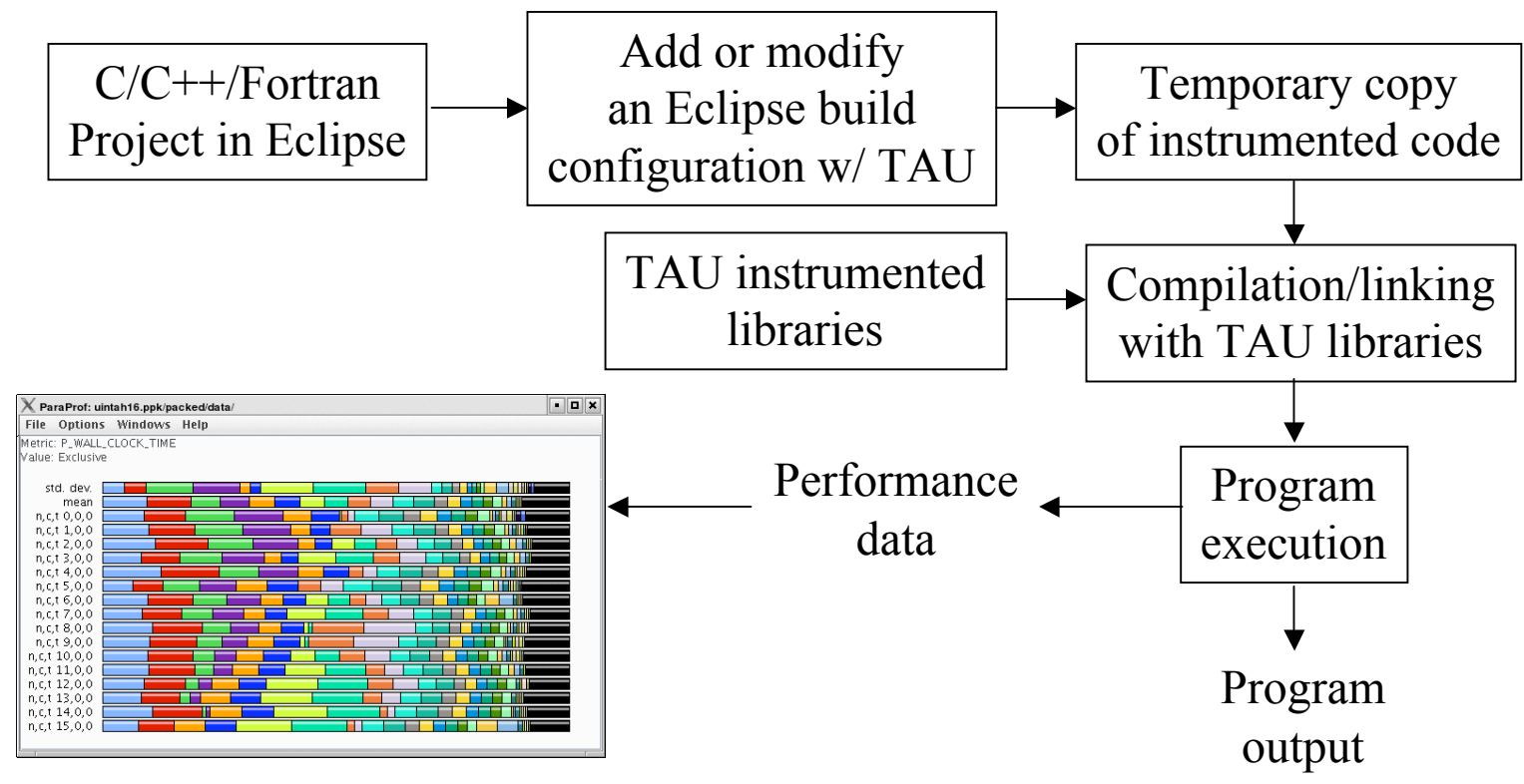

*Petascale Architectures and Performance Strategies TAU Performance System* 74

#### *TAU Eclipse Plug-In Features*

- Performance data collection
	- Graphical selection of TAU stub makefiles and compiler options
	- $\circ$  Automatic instrumentation, compilation and execution of target C, C++ or Fortran projects
	- $\circ$  Selective instrumentation via source editor and source outline views
	- Full integration with the Parallel Tools Platform (PTP) parallel launch system for performance data collection from parallel jobs launched within Eclipse
- **D** Performance data management
	- Automatically place profile output in a PerfDMF database or upload to TAU-Portal
	- Launch ParaProf on profile data collected in Eclipse, with performance counters linked back to the Eclipse source editor

*TAU Eclipse Plug-In Features*

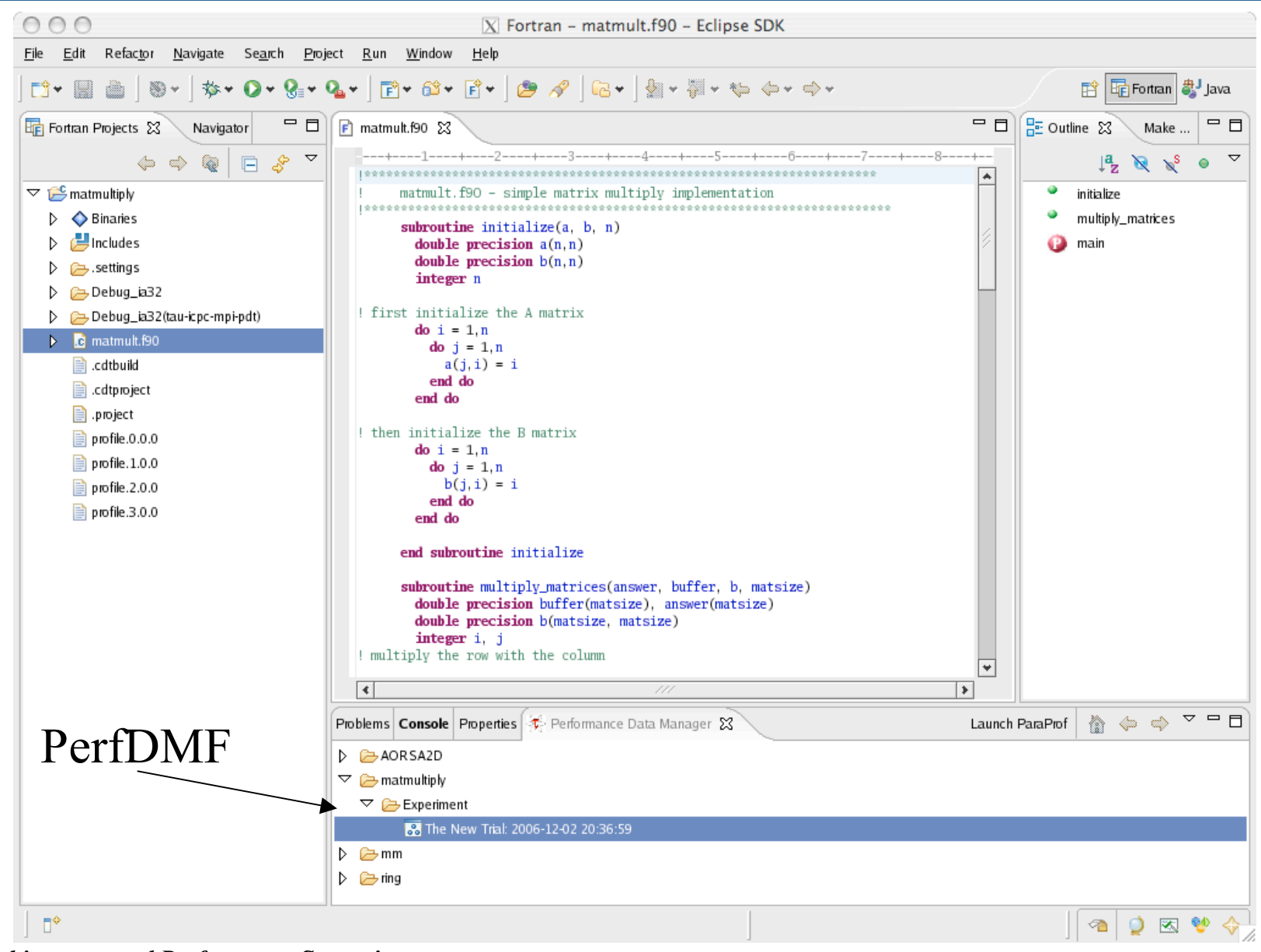

*Petascale Architectures and Performance Strategies TAU Performance System* 76

# *Choosing PAPI Counters with TAU's in Eclipse*

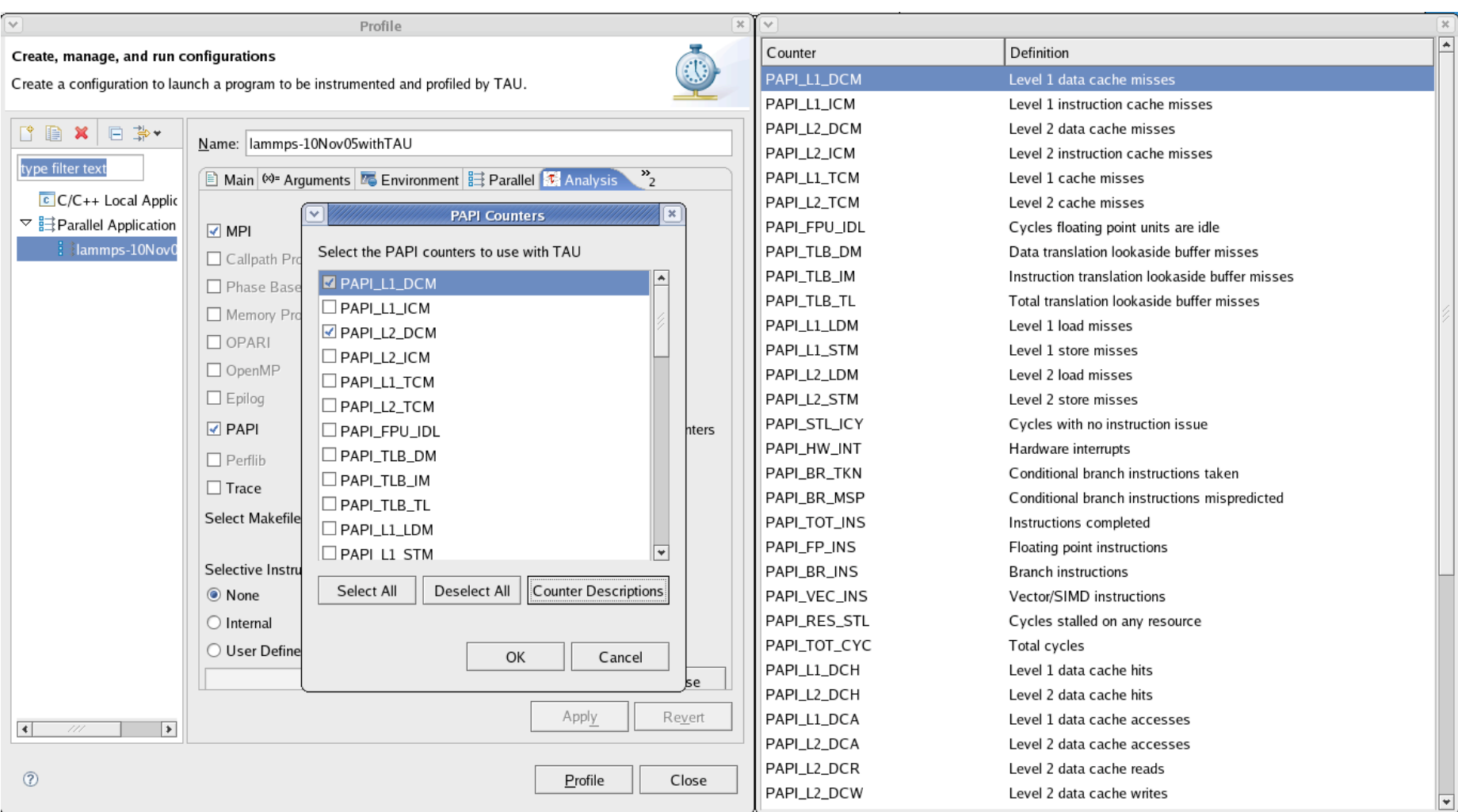

#### *Future Plug-In Development*

- □ Integration of additional TAU components
	- Automatic selective instrumentation based on previous experimental results
	- Trace format conversion from within Eclipse
- $\Box$  Trace and profile visualization within Eclipse
- $\Box$  Scalability testing interface
- □ Additional user interface enhancements

#### *KTAU Project*

- □ Trend toward Extremely Large Scales
	- System-level influences are increasingly dominant performance bottleneck contributors
	- Application sensitivity at scale to the system (e.g., OS noise)
	- Complex I/O path and subsystems another example
	- Isolating system-level factors non-trivial
- □ OS Kernel instrumentation and measurement is important to understanding system-level influences
- $\Box$  But can we closely correlate observed application and OS  $\Box$ performance?
- KTAU / TAU (Part of the ANL/UO ZeptoOS Project)
	- Integrated methodology and framework to measure whole-system performance

## *Applying KTAU+TAU*

- How does *real* OS-noise affect *real* applications on target platforms?
	- $\circ$  Requires a tightly coupled performance measurement & analysis approach provided by KTAU+TAU
	- Provides an estimate of application slowdown due to Noise (and in particular, different noise-components - IRQ, scheduling, etc)
	- Can empower both application and the middleware and OS communities.
	- A. Nataraj, A. Morris, A. Malony, M. Sottile, P. Beckman, "The Ghost in the Machine : Observing the Effects of Kernel Operation on Parallel Application Performance", SC'07.
- Measuring and analyzing complex, multi-component I/O subsystems in systems like BG(L/P) (work in progress).

#### *KTAU System Architecture*

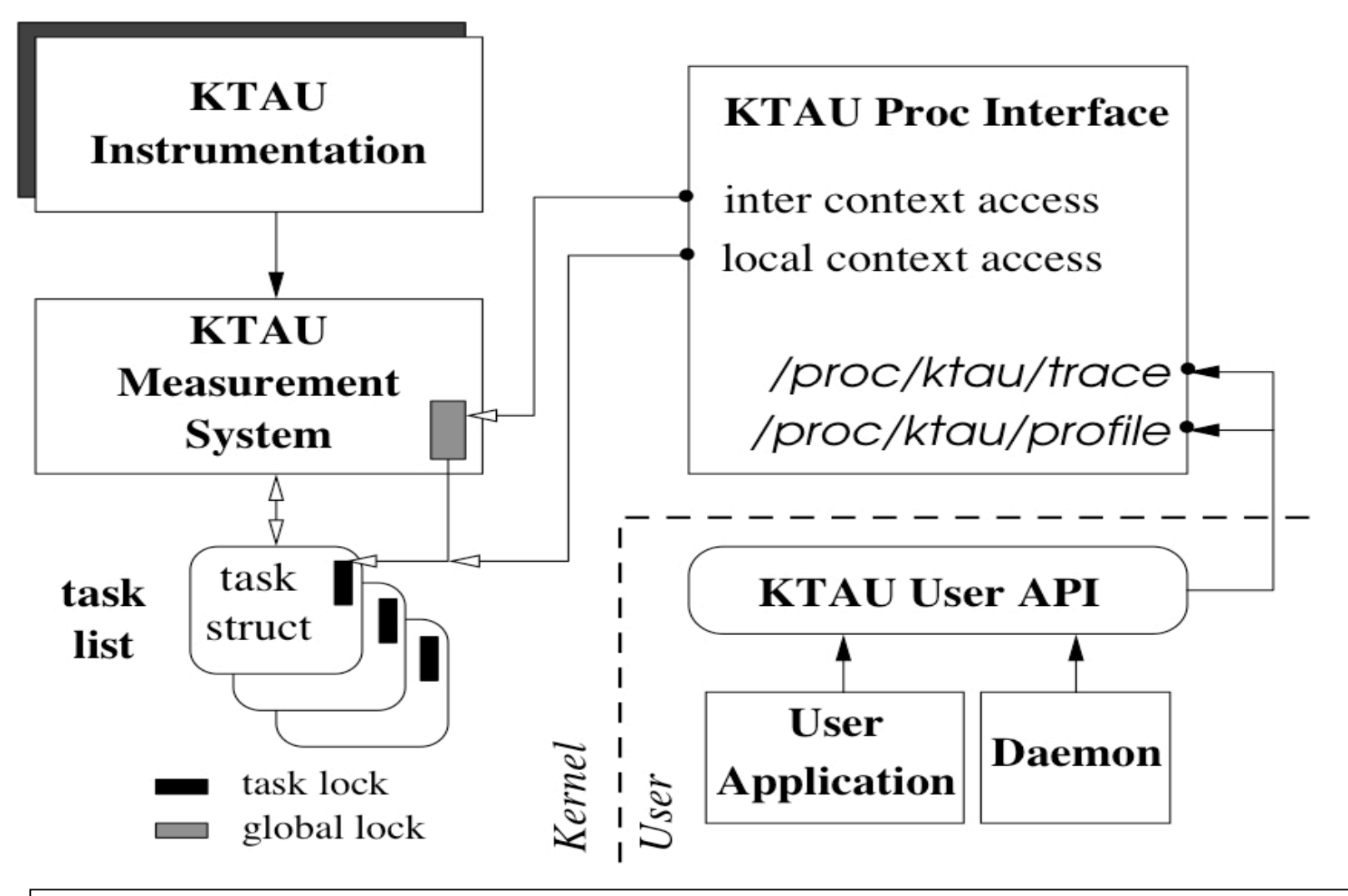

A. Nataraj, A. Malony, S. Shende, and A. Morris, "**Kernel-level Measurement for Integrated Performance Views: the KTAU Project**," *Cluster 2006*, distinguished paper.

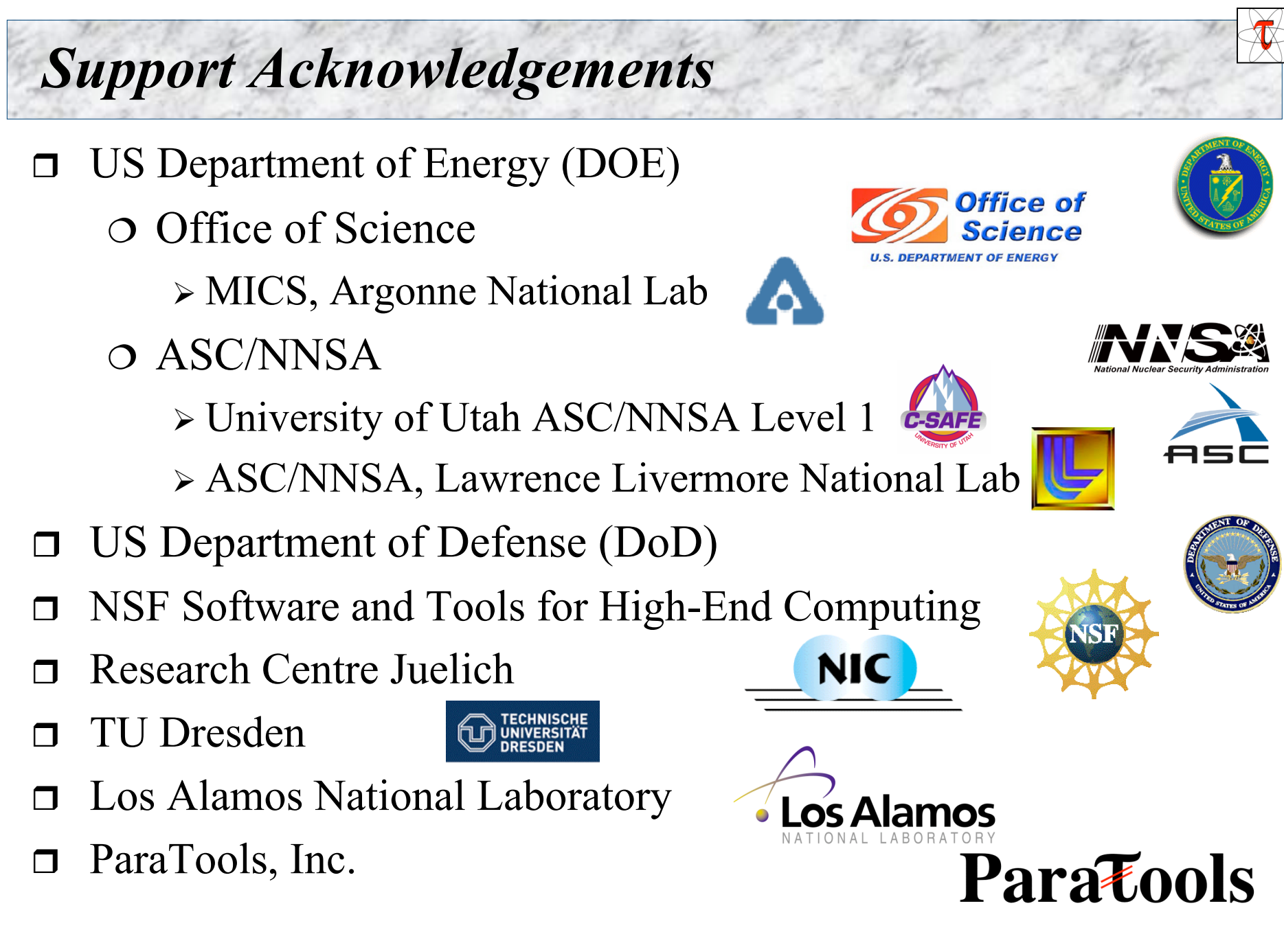

### *TAU Transport Substrate - Motivations*

- **T** Transport Substrate
	- Enables movement of measurement-related data
	- TAU, in the past, has relied on shared file-system
- □ Some Modes of Performance Observation
	- Offline / Post-mortem observation and analysis
		- least requirements for a specialized transport
	- Online observation
		- long running applications, especially at scale
		- $\triangleright$  dumping to file-system can be suboptimal
	- Online observation with feedback into application
		- $\triangleright$  in addition, requires that the transport is bi-directional
- □ Performance observation problems and requirements are a function of the mode

### *Requirements*

- **Improve performance of transport** 
	- NFS can be slow and variable
	- Specialization and remoting of FS-operations to front-end
- **n** Data Reduction
	- At scale, cost of moving data too high
	- Sample in different domain (node-wise, event-wise)
- **n** Control
	- $\circ$  Selection of events, measurement technique, target nodes
	- What data to output, how often and in what form?
	- Feedback into the measurement system, feedback into application
- □ Online, distributed processing of generated performance data
	- Use compute resource of transport nodes
	- $\circ$  Global performance analyses within the topology
	- Distribute statistical analyses
- □ Scalability, most important All of above at very large scales

### *Approach and Prototypes*

- □ Measurement and measured data transport de-coupled Earlier, no such clear distinction in TAU
- □ Created abstraction to separate and hide transport *TauOutput*
- $\Box$  Did not create a custom transport for TAU(as yet) Use existing monitoring/transport capabilities
- □ TAUover: Supermon (Sottile and Minnich, LANL) and MRNET (Arnold and Miller, UWisc)
- A. Nataraj, M.Sottile, A. Morris, A. Malony, S. Shende "TAUoverSupermon: Low-overhead Online Parallel Performance Monitoring", Europar'07.

## *Rationale*

- □ Moved away from NFS
- $\Box$  Separation of concerns
	- $\circ$  Scalability, portability, robustness
	- Addressed independent of TAU
- $\Box$  Re-use existing technologies where appropriate
- $\Box$  Multiple bindings
	- Use different solutions best suited to particular platform
- **Implementation speed** 
	- Easy, fast to create adapter that binds to existing transport

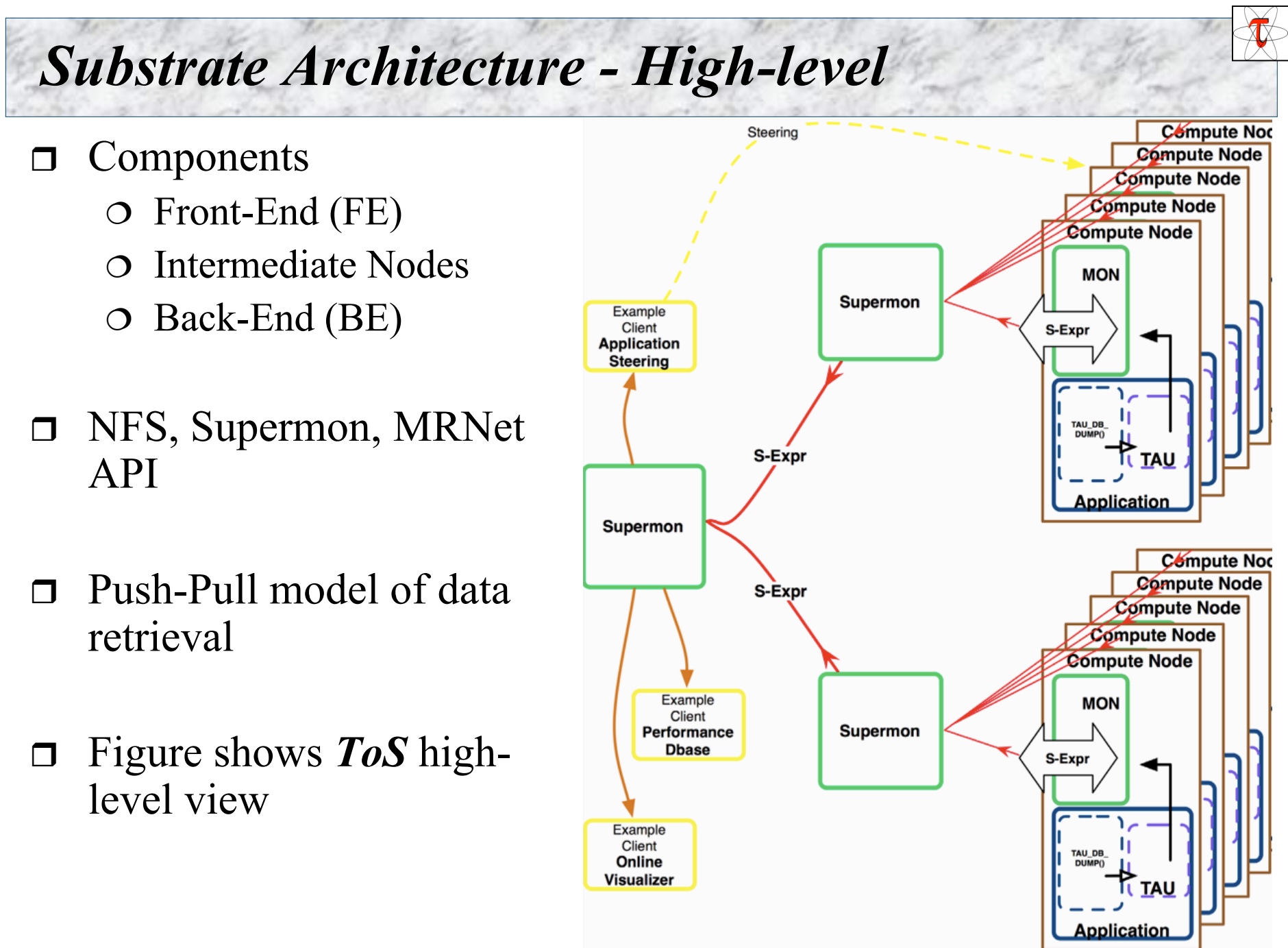

#### *Substrate Architecture - Back-End*

- **D** Application calls into TAU
	- Per-Iteration explicit call to output routine
	- Periodic calls using alarm
- □ TauOutput object invoked
	- Configuration specific: compile or runtime
	- One per thread
- □ TauOutput mimics subset of FS-style operations
	- Avoids changes to TAU code
	- If required rest of TAU can be made aware of output type
- Non-blocking *recv* for control
- □ Back-end pushes, Sink pulls

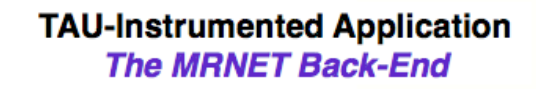

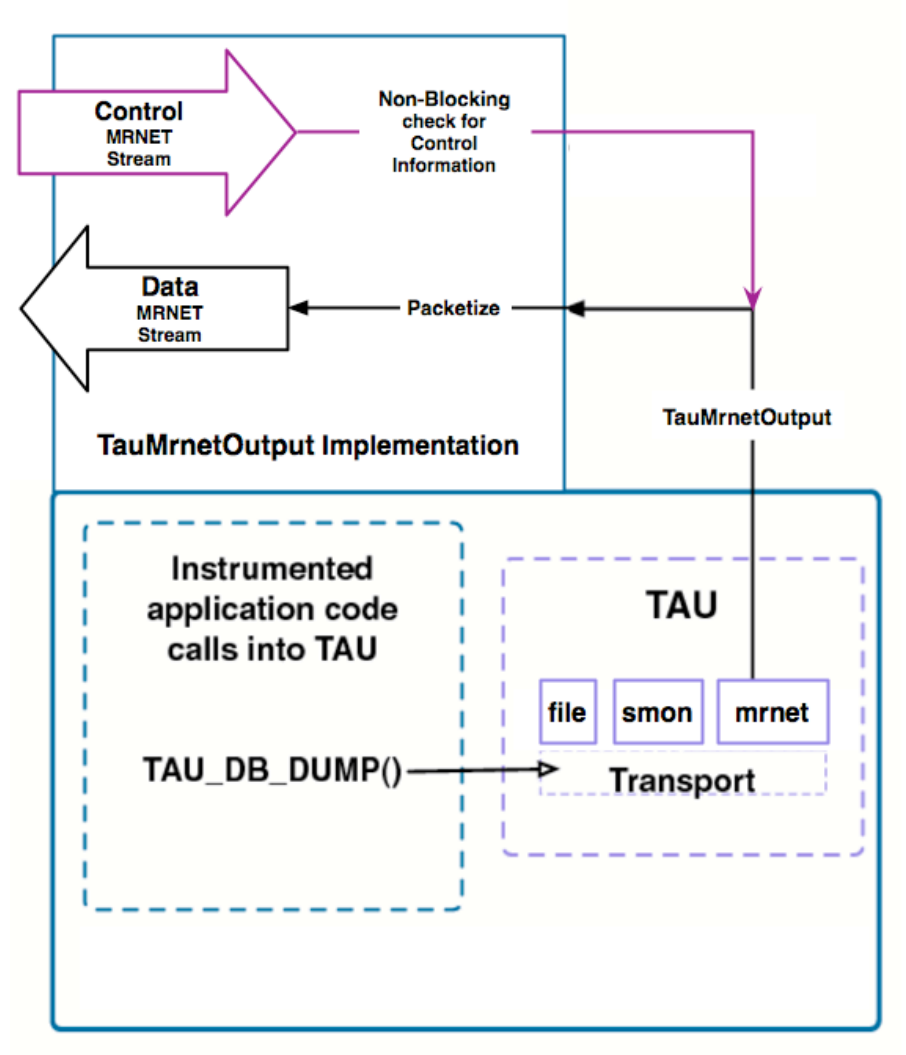